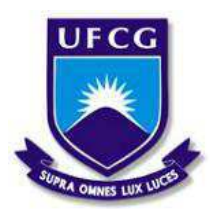

UNIVERSIDADE FEDERAL DE CAMPINA GRANDE CENTRO DE CIÊNCIAS E TECNOLOGIA AGROALIMENTAR UNIDADE ACADÊMICA DE CIÊNCIAS E TECNOLOGIA AMBIENTAL GRADUAÇÃO EM ENGENHARIA CIVIL

DANIEL HENRIQUE RODRIGUES DE FRANÇA

### ANÁLISE SÍSMICA DE UM EDIFÍCIO DE CONCRETO ARMADO SITUADO EM DIFERENTES ZONAS DO BRASIL

POMBAL-PB 2021

### DANIEL HENRIQUE RODRIGUES DE FRANÇA

### **ANÁLISE SÍSMICA DE UM EDIFÍCIO DE CONCRETO ARMADO SITUADO EM DIFERENTES ZONAS DO BRASIL**

Trabalho de Conclusão de Curso, apresentado à Universidade Federal de Campina Grande – UFCG, Campus Pombal, como parte das exigências para obtenção do título de bacharel em Engenharia Civil.

Prof. M.Sc. Eduardo Morais de Medeiros

#### França, Daniel Henrique Rodrigues de. F814a

Análise sísmica de um edifício de concreto armado situado em diferentes zonas do Brasil. / Daniel Henrique Rodrigues de França. -Pombal, 2021.

72 f. : il. color.

Trabalho de Conclusão de Curso (Graduação em Engenharia Civil) -Universidade Federal de Campina Grande, Centro de Ciências e Tecnologia Agroalimentar, 2021.

"Orientação: Profa. Ma. Eduardo Morais de Medeiros." Referências.

1. Sismologia. 2. Sismo. 3. Terremoto. 4. Edifício - análise sísmica. 5. Concreto armado - edifício. 6. Edificações - esforço sismíco. I. Medeiros, Eduardo Morais de. II. Título.

CDU 550.34(043)

FICHA CATALOGRÁFICA ELABORADA PELO BIBLIOTECÁRIO Msc. JESIEL FERREIRA GOMES - CRB-15/256

#### DANIEL HENRIQUE RODRIGUES DE FRAN¤A

### ANELISE SPSMICA DE UM EDIFPCIO DE CONCRETO ARMADO SITUADO EM DIFERENTES ZONAS DO BRASIL

Trabalho de Conclus<sup>2</sup> o de Curso, apresentado  $-$  Universidade Federal de Campina Grande -UFCG, Campus Pombal, como parte das exig, ncias para obten<sup>2</sup> o do t<sup>o</sup>tulo de bacharel em Engenharia Civil.

Pombal, 14 de maio de 2021.

BANCA EX AMINADORA

\_\_\_\_\_\_\_\_\_\_\_\_\_\_\_\_\_\_\_\_\_\_\_\_\_\_\_\_\_\_\_\_\_\_\_\_\_\_\_\_

Prof. M.Sc. Eduardo Morais de Medeiros Orientador UACTA/UFCG

\_\_\_\_\_\_\_\_\_\_\_\_\_\_\_\_\_\_\_\_\_\_\_\_\_\_\_\_\_\_\_\_\_\_\_\_\_\_\_\_

Prof. M.Sc. Rodrigo Mendes Patricio Chagas Examinador Interno UACTA/UFCG

haays Kaiamu Czevedo da Crosta

M.Sc. Lays Raianne Azevedo da Costa Examinador Externo

# **DEDICATÓRIA**

*Dedico esse trabalho à toda minha família, em especial aos meus pais José Rodrigues e Francisca por todo suporte e compreensão durante esses anos árduos de graduação.*

#### **AGRADECIMENTOS**

 Agradeço, primeiramente, aos meus pais, José Rodrigues e Francisca, que sempre me apoiaram e formaram minha base disciplinar. Agradeço aos meus irmãos, Ryan e Miguel, por cuidarem dos meus pais na minha ausência. À minha tia e avó, que sempre perguntavam quando iriam me ver, me deixando com mais saudades ainda. À minha namorada, Fernanda, que sempre me apoiou dizendo a boa e velha frase: "*Relaxa, vai dar certo".* Sem essas pessoas, certamente não teria chegado a esse momento.

 Agradeço à Universidade Federal de Campina Grande por ter ajudado na minha formação como pessoa, profissional e como um eterno estudante preparado para enfrentar os desafios da vida. Ao meu orientador, Prof. M.Sc. Eduardo Morais de Medeiros, que prontamente se dispôs a me ajudar neste trabalho. Aos professores Michel, Maria, Leovegildo, Cibelle Maia e Héllykan, por terem sido de fundamental importância para meu aprendizado durante a graduação.

 Aos meus amigos, que sempre acreditaram no meu potencial e, por muitas vezes, me distraíram e proporcionaram alegria nessa longa caminhada. Obrigado, Arílson, Caíque, Jalles, José Antonio e Karinne. Vocês são excepcionais.

#### **RESUMO**

A natureza tem forças imprevisíveis, a exemplo os terremotos, que podem gerar impactos consideráveis em edificações. Por mais que essas forças naturais não sejam tão destrutivas no Brasil, as estruturas do país devem ser capazes de resistir aos esforços sísmicos. Levando-se isto em consideração, este trabalho se propõe a analisar uma estrutura em concreto armado de acordo com os parâmetros da ABNT NBR 15421:2006, variando as zonas sísmicas, além de fazer um breve estudo comparativo considerando o sismo atuando com o vento através dos parâmetros da ABNT NBR 6123:1988. O *software* CYPECAD foi utilizado para modelagem da estrutura e dele foram retirados os deslocamentos laterais, absolutos, relativos e a massa de aço que serviram para a análise sísmica pelo método espectral. Os resultados mostraram que existe uma proporcionalidade entre o valor da aceleração gravitacional horizontal e os deslocamentos. Os deslocamentos relativos máximos foram de 11 mm, 17 mm e 33,5 mm para os modelos 1, 2 e 3, respectivamente. Esse comportamento foi devido os parâmetros do solo e rigidez das peças estruturais serem mantidos constantes em todos os casos. Nos modelos que consideraram o vento, o sismo apenas teve impacto no modelo que utilizava o maior valor para a aceleração horizontal, onde apresentou um aumento na massa de aço de 543 Kg em relação ao modelo que continha apenas o vento, porém o estudo é em uma edificação fictícia, sendo necessário que, em uma situação real, todas as particularidades da edificação sejam consideradas.

**Palavras-chave:** Sismos. Análise sísmica. Método espectral.

#### **ABSTRACT**

Nature has unpredictable forces, such as earthquakes, which can generate considerable impacts on buildings. As much as these natural forces are not so destructive in Brazil, the country's structures must be able to withstand seismic efforts. Taking this into account, this work proposes to analyze a structure in reinforced concrete according to the parameters of standard ABNT NBR 15421:2006, varying the seismic zones, besides making a brief comparative study considering the earthquake acting with the wind through the parameters of standard ABNT NBR 6123:1988. The CYPECAD software was used for modeling the structure and from it were removed the lateral displacements, absolute, relative and the steel mass that served for seismic analysis by the spectral method. The results showed that there is a proportionality between the value of horizontal gravitational acceleration and displacements. The maximum relative displacements were 11 mm, 17 mm and 33.5 mm for models 1, 2 and 3, respectively. This behavior was due to the soil parameters and stiffness of the structural parts being kept constant in all cases. In the models that considered the wind, the earthquake only had an impact on the model that used the highest value for horizontal acceleration, where it presented an increase in steel mass of 543 Kg in relation to the model that contained only the wind, but the study is in a fictitious building, and it is necessary that, in a real situation, all the particularities of the building be considered.

**Keywords:** Earthquakes. Seismic analysis. Spectral method.

### **LISTA DE FIGURAS**

<span id="page-8-13"></span><span id="page-8-12"></span><span id="page-8-11"></span><span id="page-8-10"></span><span id="page-8-9"></span><span id="page-8-8"></span><span id="page-8-7"></span><span id="page-8-6"></span><span id="page-8-5"></span><span id="page-8-4"></span><span id="page-8-3"></span><span id="page-8-2"></span><span id="page-8-1"></span><span id="page-8-0"></span>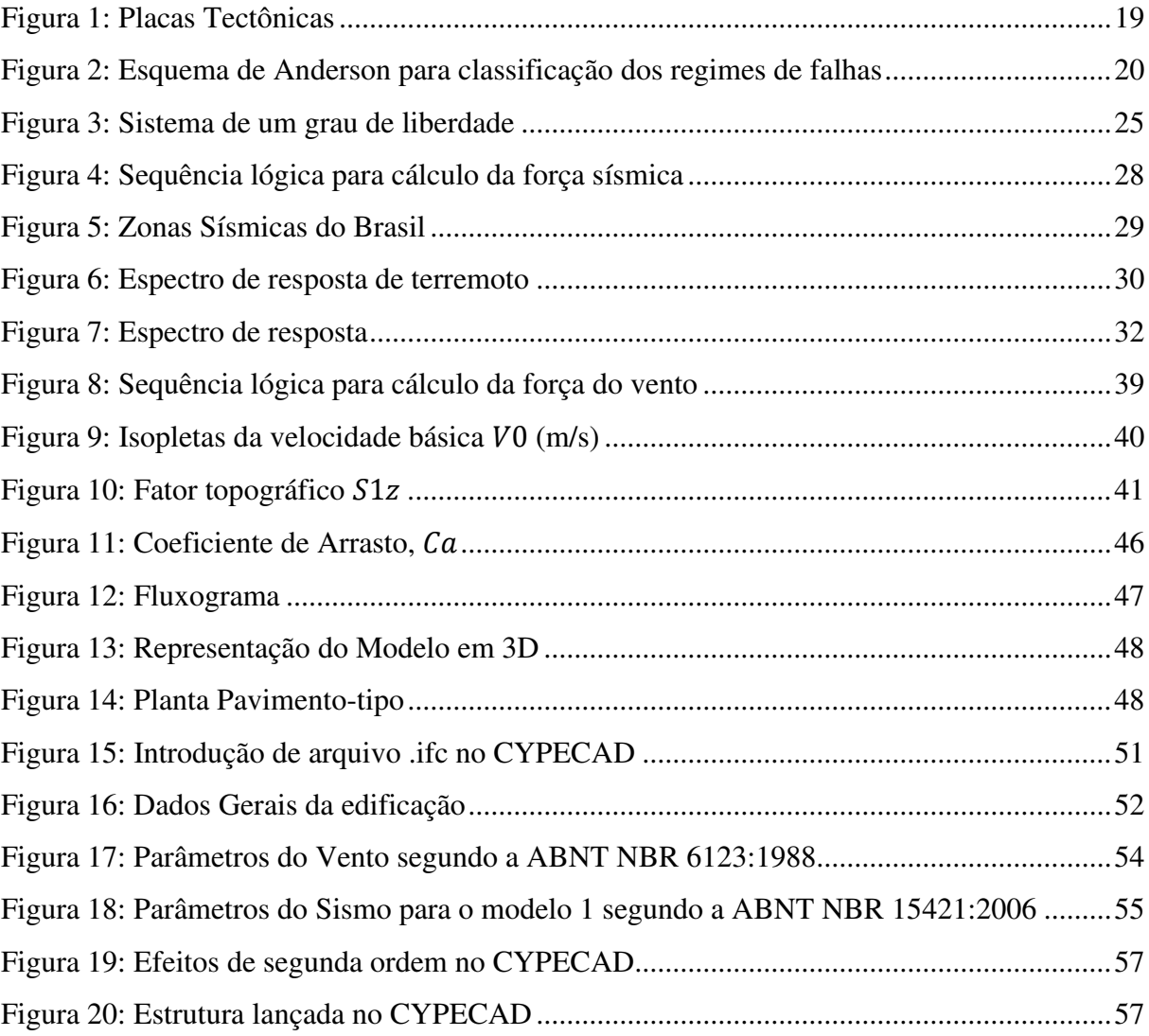

# **LISTA DE GRÁFICOS**

<span id="page-9-2"></span><span id="page-9-1"></span><span id="page-9-0"></span>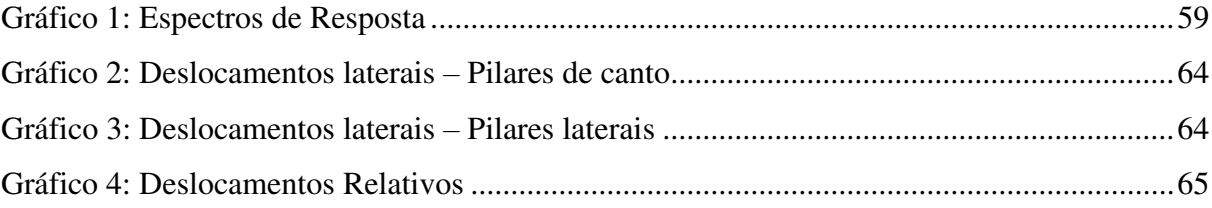

### **LISTA DE TABELAS**

<span id="page-10-7"></span><span id="page-10-6"></span><span id="page-10-5"></span><span id="page-10-4"></span><span id="page-10-3"></span><span id="page-10-2"></span><span id="page-10-1"></span><span id="page-10-0"></span>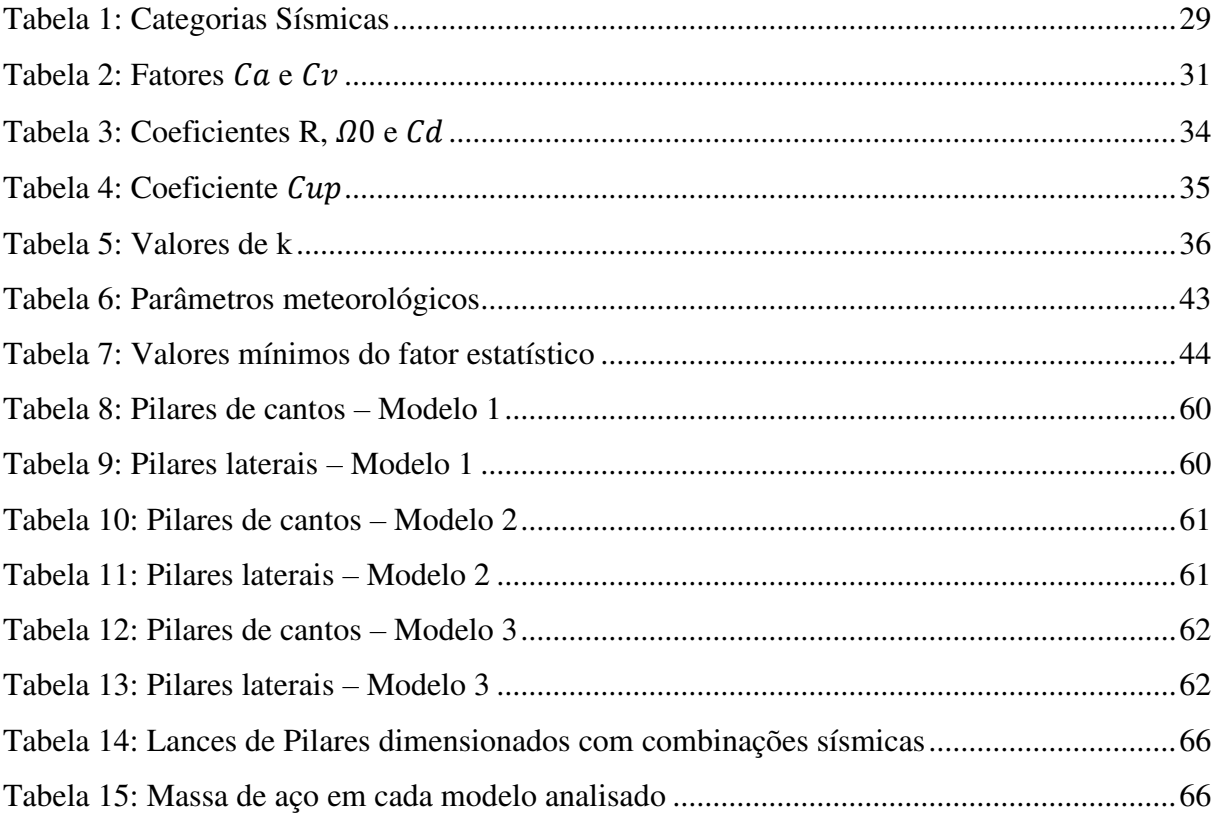

## **LISTA DE QUADROS**

<span id="page-11-3"></span><span id="page-11-2"></span><span id="page-11-1"></span><span id="page-11-0"></span>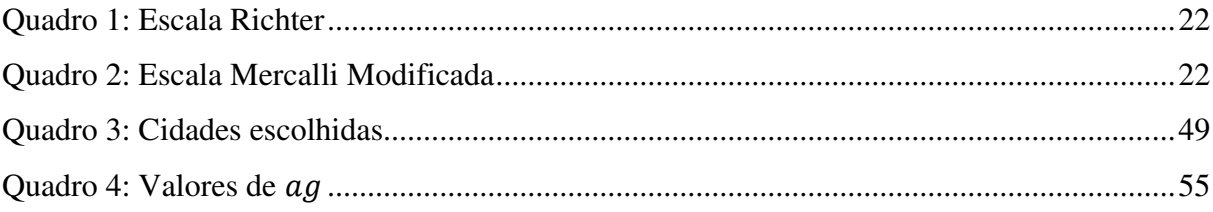

# **LISTA DE ABREVIAÇÕES E SIGLAS**

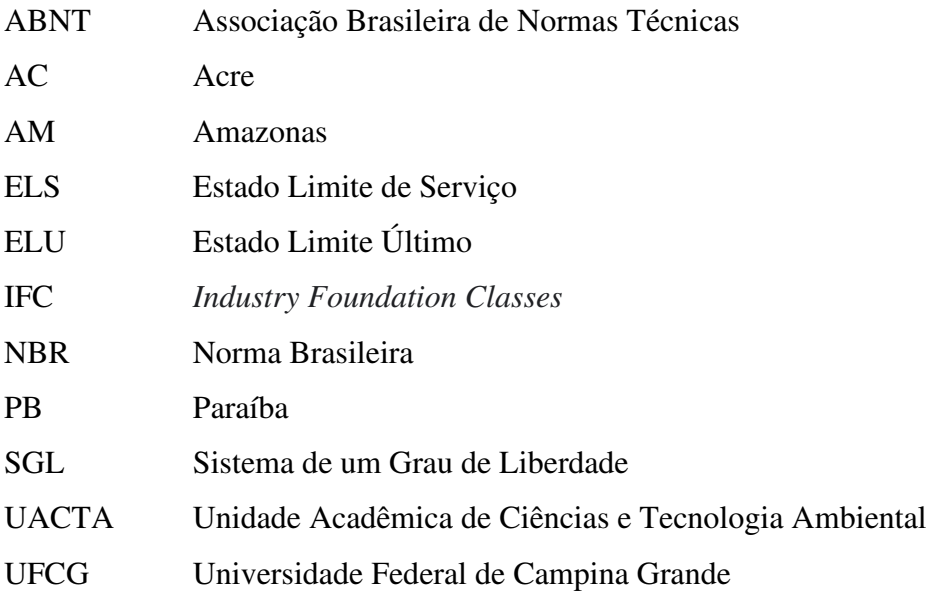

### **LISTA DE SÍMBOLOS**

- Leitura de um sismômetro produzida por um terremoto.
- $A_e$  Área efetiva da edificação.
- Amplitude de onda usada como referência.
- $a_{qs0}$  Aceleração espectral em 0 s.
- $a_{qs1}$  Aceleração espectral em 1,0s.

*c* – Amortecimento.

- $C_a$  Coeficiente de arrasto.
- $C_a$  e  $C_v$  Fatores para amplificação sísmica do solo.
- $C_d$  Coeficiente de amplificação dos deslocamentos.
- $c_{pe}$  Coeficiente de pressão externa.
- $c_{pi}$  Coeficiente de pressão interna.
- $C_s$  Coeficiente de resposta sísmica.
- $C_t$  Coeficiente de período da estrutura.
- $C_{up}$  Coeficiente do período.
- $C_{vx}$  Coeficiente de distribuição vertical.
- d Diferença de nível entre a base e o topo do talude ou morro.
- f Força externa aplicada.
- $F_a$  Força de arrasto.
- $f_d$  = Força de amortecimento.
- $F<sub>g</sub>$  Força global do vento sobre uma edificação.
- $f_i$  = Força de inércia.
- $F_r$  Fator de rajada correspondente à categoria II.
- $f_s$  = Força elástica.
- $F_x$  Força sísmica calculada com base no parâmetro  $W_x$ .
- $H$  Força horizontal total na base da estrutura
- $h_i$  e  $h_x$  Alturas entre a base e os pisos *i* ou *x*, respectivamente.
- $h_n$  Altura da estrutura
- ܫ Fator de importância de utilização.
- k Rigidez da mola.
- $m Massa$ .
- $p e b$  Parâmetros meteorológicos.

 $q$  – Pressão dinâmica do vento.

- *R* Coeficiente de modificação de resposta.
- $S_a(T)$  Espectro de resposta de projeto.

 $S_1$  – Fator relacionado com as características topográficas do local.

 $S_2$  – Fator que considera a rugosidade do terreno, variação da velocidade do vento com a altura acima do terreno e dimensões da edificação.

- $S_3$  Fator que considera o grau de segurança e a vida útil da edificação.
- T Período natural de vibração.
- $T_a$  Período fundamental aproximado da estrutura.
- $V_0$  Velocidade básica do vento.
- $V_k$  Velocidade característica do vento.
- W Peso total da estrutura.
- $W_i$  e  $W_x$  Frações do peso efetivo nos pisos *i* ou *x*, respectivamente;
- x Deslocamento relativo à posição de equilíbrio.
- Altura acima do terreno.
- $\delta_x$  Deslocamento absoluto.
- $\delta_{xe}$ : Deslocamento obtido através de análise estática, considerando as cargas sísmicas.
- $\Delta_{pe}$  Pressão efetiva externa.
- $\Delta_{\text{ni}}$  Pressão efetiva interna.
- $\Delta_x$  Deslocamento relativo.
- ξ Taxa de amortecimento.
- $\theta$  Inclinação média do talude ou encosta do morro.
- $\Omega_0$  Coeficiente de sobrerresistência.
- ẍ Aceleração da massa.
- ẋ Velocidade da massa.

# **SUMÁRIO**

<span id="page-15-25"></span><span id="page-15-24"></span><span id="page-15-23"></span><span id="page-15-22"></span><span id="page-15-21"></span><span id="page-15-20"></span><span id="page-15-19"></span><span id="page-15-18"></span><span id="page-15-17"></span><span id="page-15-16"></span><span id="page-15-15"></span><span id="page-15-14"></span><span id="page-15-13"></span><span id="page-15-12"></span><span id="page-15-11"></span><span id="page-15-10"></span><span id="page-15-9"></span><span id="page-15-8"></span><span id="page-15-7"></span><span id="page-15-6"></span><span id="page-15-5"></span><span id="page-15-4"></span><span id="page-15-3"></span><span id="page-15-2"></span><span id="page-15-1"></span><span id="page-15-0"></span>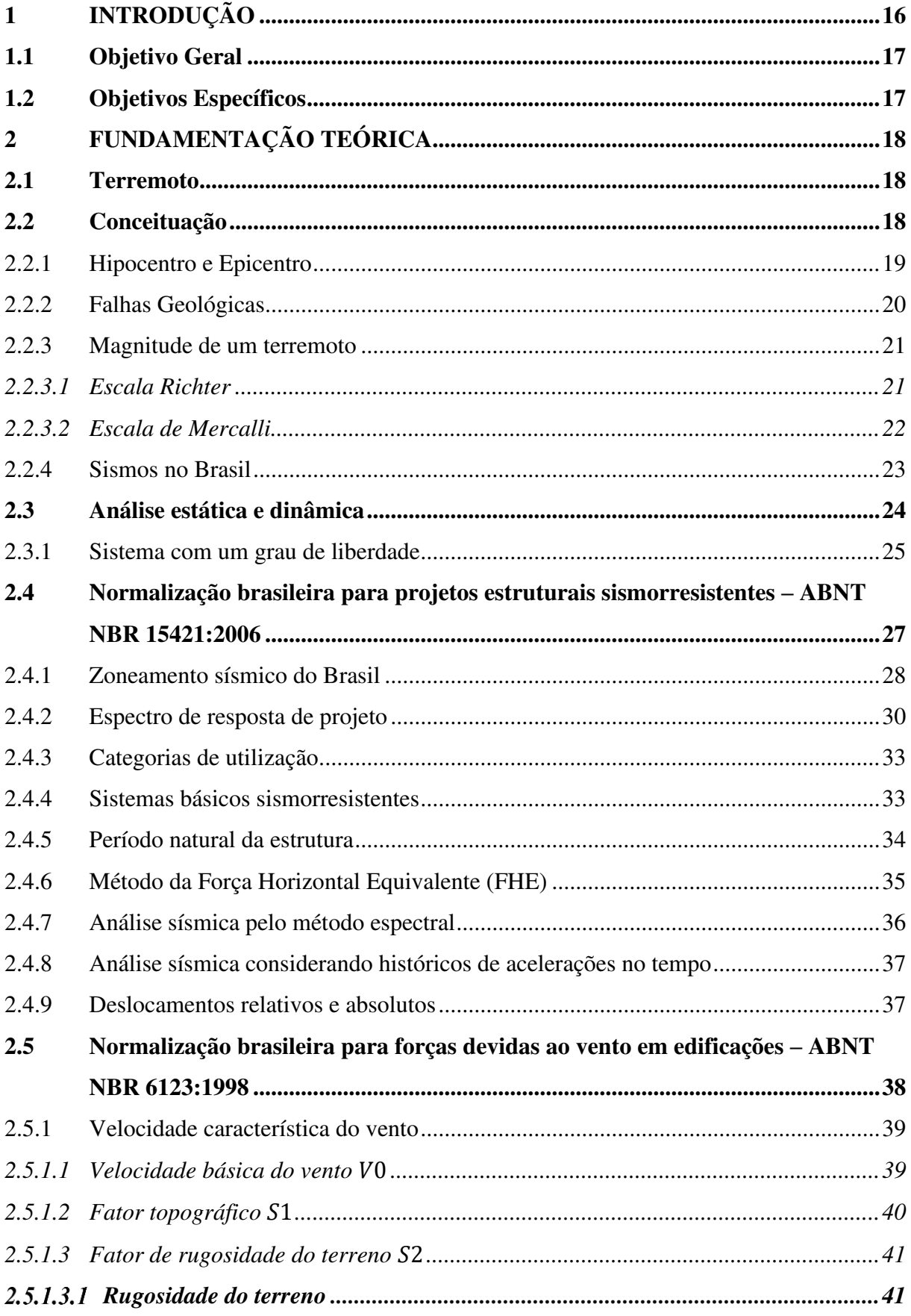

<span id="page-16-13"></span><span id="page-16-12"></span><span id="page-16-11"></span><span id="page-16-10"></span><span id="page-16-9"></span><span id="page-16-8"></span><span id="page-16-7"></span><span id="page-16-6"></span><span id="page-16-5"></span><span id="page-16-4"></span><span id="page-16-3"></span><span id="page-16-2"></span><span id="page-16-1"></span><span id="page-16-0"></span>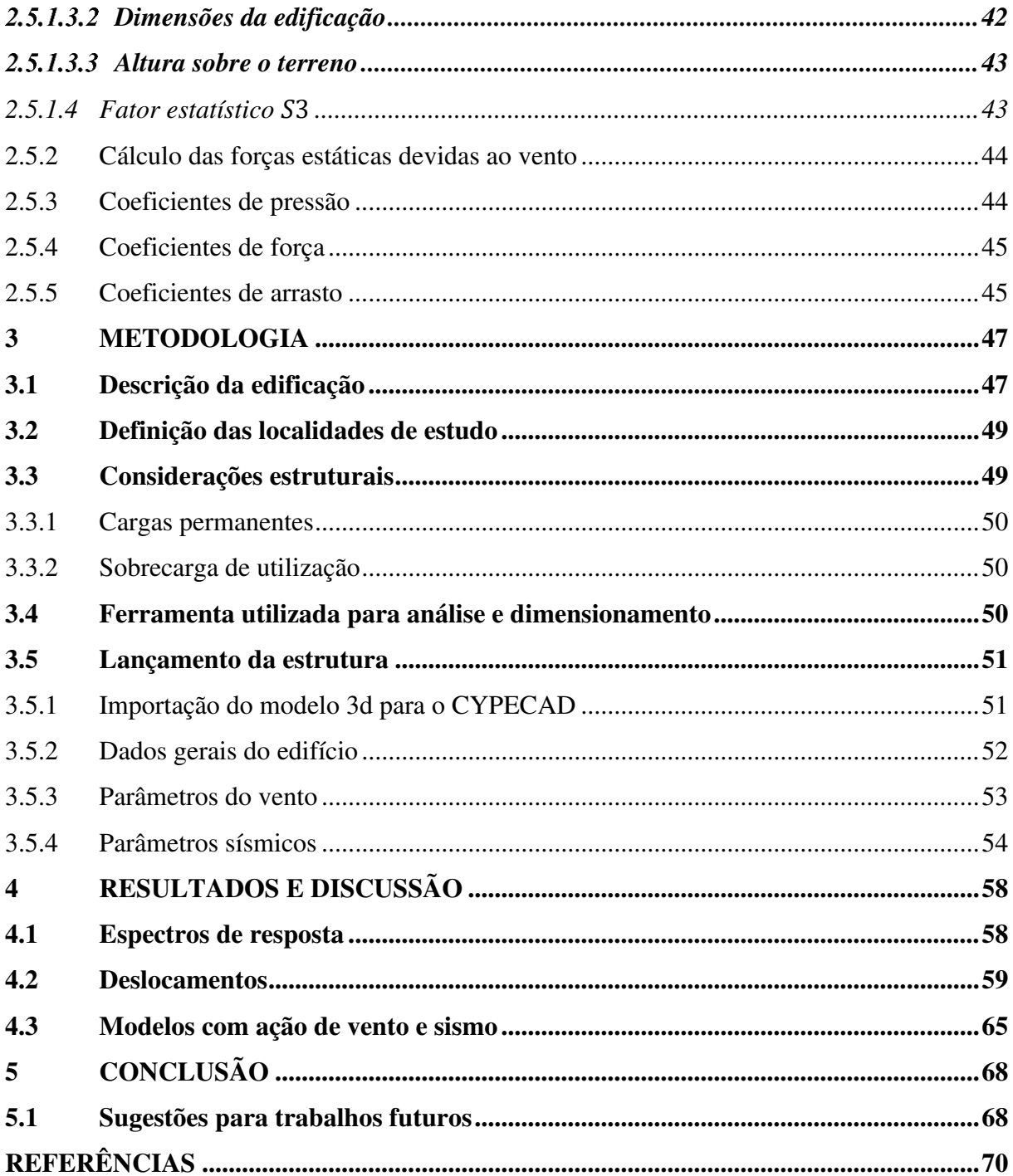

#### **1 INTRODUÇÃO**

 Com o avanço de pesquisas e tecnologia nos campos da geofísica, meteorologia, sismologia e afins, a previsão de fenômenos da natureza tornou-se uma grande ferramenta para prevenção de problemas da humanidade. No entanto, a natureza é extremamente dinâmica, de modo que, mesmo com os avanços, o risco de catástrofes naturais continua presente. Dessa maneira, um dos fenômenos naturais que gera grandes desafios, sobretudo na área de engenharia, são os abalos sísmicos.

Conforme Assumpção (2011) cita, a grande maioria dos abalos sísmicos passam despercebidos, sejam por ter uma baixa magnitude ou por ocorrerem em regiões afastadas das zonas habitadas. Ainda que, a previsão de terremotos seja bastante dificultada devido a profundidade na qual ocorrem e a complexidade da natureza destes, a alternativa aceita é preparar-se para receber as consequências dos abalos.

O Brasil fica situado, na sua maior parte, sobre uma placa tectônica, o que faz com que seja uma região mais estável em relação aos países que estão situados nas bordas das placas. Tal fato torna os tremores de terra, sobretudo os de maior magnitude, até certo ponto, raros. No entanto, a atividade sísmica no Brasil não é nula, principalmente em regiões que se aproximam das bordas da placa tectônica sul-americana.

Entretanto, ocorre a cultura de considerar que o Brasil não sofre com tremores de terra. E, baseado nisso, é que muitos projetistas estruturais não incluem os abalos sísmicos como cargas acidentais nos cálculos para dimensionamento das peças estruturais. Apesar de que, nos projetos de edificações específicas de certas áreas do país, a ação sísmica possa ser desprezada, a necessidade de planejar adequadamente os procedimentos a serem seguidos no dimensionamento de edificações destinadas à operação especial e uso coletivo, devem ser estudados, pois são estes os locais que devem funcionar em caso de ocorrer o evento natural citado (NÓBREGA & NÓBREGA, 2016).

O desafio decorrente da necessidade de se projetar estruturas capazes de reduzir os danos esperados causados por abalos sísmicos, foi determinante para a criação da ABNT NBR 15421:2006 – Norma Brasileira de Projeto de Estruturas Resistentes a Sismo, no ano de 2006. A citada norma surgiu com o intuito de estabelecer critérios para verificar a segurança e quantificação dos sismos nas estruturas frequentes na construção civil, quando submetidas à ação destes.

Além disso, na primeira década do milênio, foi registrada a primeira morte ocasionada por um abalo sísmico no Brasil, este ocorreu em um vilarejo ao norte do Estado de Minas Gerais. Isto mostra que a visão de muitos projetistas acerca dos perigos provenientes dos abalos sísmicos está errada, e tais efeitos não devem ser desconsiderados nos cálculos estruturais em todos os casos.

Com isso, desde a criação da ABNT NBR 15421:2006, as análises sismorresistentes aumentaram, os projetistas e pesquisadores começaram a entender que a natureza é imprevisível e, desta forma, é necessário estudos e projetos aprofundados no tocante à consideração das ações provocadas pelos sismos.

Nesse contexto, o presente trabalho tem como objetivo analisar a influência da aceleração gravitacional horizontal em projetos estruturais situados de forma fictícia no território brasileiro, além de enfatizar a necessidade da consideração dos efeitos sísmicos, para evitar danos parciais nas estruturas ou até mesmo seu colapso.

#### **1.1 Objetivo Geral**

O referido trabalho objetiva analisar estruturas em concreto armado sujeitas a esforços sísmicos em concordância com os parâmetros da ABNT NBR 15421:2006, variando o parâmetro aceleração gravitacional horizontal.

#### **1.2 Objetivos Específicos**

- a) Criar um sistema estrutural para um edifício fictício com o auxílio do Software CYPECAD;
- b) Realizar análise dinâmica através do método espectral, presentes na norma ABNT NBR 15421:2006, de uma estrutura em concreto armado com 15 pavimentos, modeladas no software CYPECAD;
- c) Variar a região na qual o edifício será ficticiamente inserido;
- d) Verificar a influência das cargas sísmicas nos deslocamentos laterais e relativos;
- e) Comparar modelos que considerem o vento e o sismo combinados com um modelo que considere apenas o vento, através do consumo de aço e combinações de esforços.

#### **2 FUNDAMENTAÇÃO TEÓRICA**

A pesquisa fundamentou-se na revisão bibliográfica de diversos estudos que compreendem a natureza dos abalos sísmicos, os parâmetros da ABNT NBR 15421:2006 e ABNT NBR 6123:1988, o comportamento de sistemas com um grau de liberdade e análise dinâmica. O conhecimento adquirido desta pesquisa foi utilizado para a elaboração dos modelos estruturais e o impacto do sismo nos mesmos.

#### **2.1 Terremoto**

 Um dos grandes fenômenos naturais e que gera mais desafios, sobretudo na área de engenharia, são os terremotos, que muitas vezes são denominados de abalos sísmicos na literatura. Estes apresentam elevado poder destrutivo, podendo levar a perdas materiais e vidas humanas, como foi o caso do tremor na Península de Oshika, situada na região do Tohoku, no Japão, onde mais de 13 mil mortes foram registradas. O que torna tal evento tão voraz é o fato de a previsão de terremotos ser bastante dificultada devido a profundidade na qual ocorrem e a complexidade da natureza destes.

 Atualmente, com o avanço tecnológico e dados históricos, é possível estimar o local de atuação, intensidade e momento de uma ocorrência de um tremor, porém não os determinar. Segundo Lopes (2011), os abalos sísmicos possuem uma natureza imprevisível e, portanto, podem ocorrer em qualquer lugar e a qualquer momento. Assim, a alternativa aceita é prepararse para receber as consequências dos abalos e desenvolver formas de minorá-los.

#### **2.2 Conceituação**

Os terremotos são tremores que se manifestam na crosta terrestre. A energia nela armazenada é liberada de forma súbita, segundo Wincander (2009). Essa liberação provoca uma reorganização dos blocos rochosos, o que gera as vibrações. Tal fenômeno pode ser causado pelo choque de placas tectônicas, atividade vulcânica e falhas geológicas, sendo esta a principal causadora dos tremores no Brasil.

 O encontro de placas tectônicas é a principal causa dos tremores de alta intensidade, sendo a que mais preocupa os engenheiros, sobretudo nos países que ficam nas bordas das placas. Quando elas entram em atrito, ocorre a liberação de energia na forma de ondas elásticas, que se espalham em várias direções. Segundo Parisenti (2011), estes encontros ocorrem pelo fato de a crosta encontrar-se posicionada acima do manto terrestre que, por sua vez, é uma camada composta por magma – rochas em estado líquido e de consistência pastosa. As placas tectônicas deslizam nesse manto por causa das correntes de convecção no interior da Terra e ocasionalmente se chocam. A Tectônica das placas, que tem origem na deriva continental e expansão dos fundos oceânicos, é a teoria que explica tal comportamento. As placas estão representadas na Figura 1.

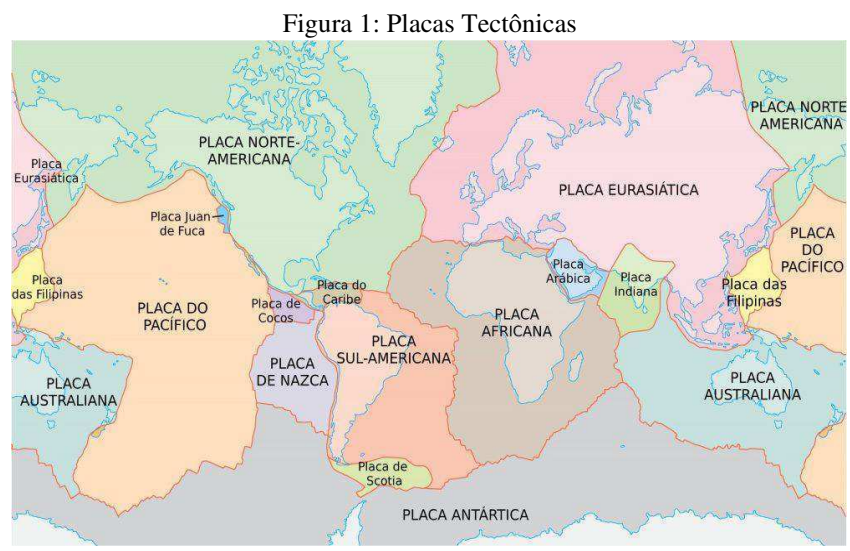

Fonte: https://www.infoescola.com/geografia/placas-tectonicas/

As adjacências nas bordas das placas tectônicas, que também são conhecidas como regiões intraplacas e concentra o maior esforço em estudos, é a região mais afetada por eventos sísmicos. Observando a Figura 1, nota-se que o Brasil fica situado, em sua maior parte, numa região intraplacas, ou seja, afastado das bordas. Essas regiões são ditas de baixa e moderada sismicidade e, portanto, é que muitas vezes se considera que o Brasil não é atingido por terremotos. Porém, esse pensamento é errôneo, uma vez que já foram registrados eventos sísmicos importantes em tais regiões (PARISENTI, 2011).

#### 2.2.1 Hipocentro e Epicentro

 O ponto onde se inicia a ruptura do material rochoso ocorrendo a liberação de energia, localizado na parte interna da crosta terrestre, é denominado de hipocentro. Este apresenta uma relação inversa com os danos provocados, de modo que quanto mais afastado ele estiver da superfície, menor será os danos. O epicentro, por sua vez, pode-se dizer que é o local imediatamente superior ao foco do terremoto. Estes podem ser estimados através das

intensidades observadas em comparação com uma Equação que busca identificar como as intensidades variam segundo a distância e a magnitude (SOUZA, 2017).

#### 2.2.2 Falhas Geológicas

 A maioria dos tremores que ocorrem no Brasil, como citado anteriormente, são devidos à existência de falhas geológicas (pequenas rachaduras) na região interior da placa sulamericana, na qual o país está situado. Segundo Cordeiro (2013), as falhas são provenientes de descontinuidades na parte superior da crosta terrestre, onde tensões compressivas, distensivas ou cisalhantes ocasionam fraturas nas rochas superficiais.

 Em geral, as rochas são consideradas materiais frágeis, seja por sua composição enquanto mineral ou fatores climáticos, principalmente em baixas temperaturas. Tais fatores explicam o comportamento inelástico das rochas em reação às forças mecânicas, que facilita a aparição de fraturas (RODRIGUES, 2019). A zona onde ocorre a fratura normalmente tem um plano de falha bem definido, de maneira que as falhas podem ser classificadas em três regimes: normal ou distensiva, inversa e transcorrente. A Figura 2 ilustra o esquema de Anderson.

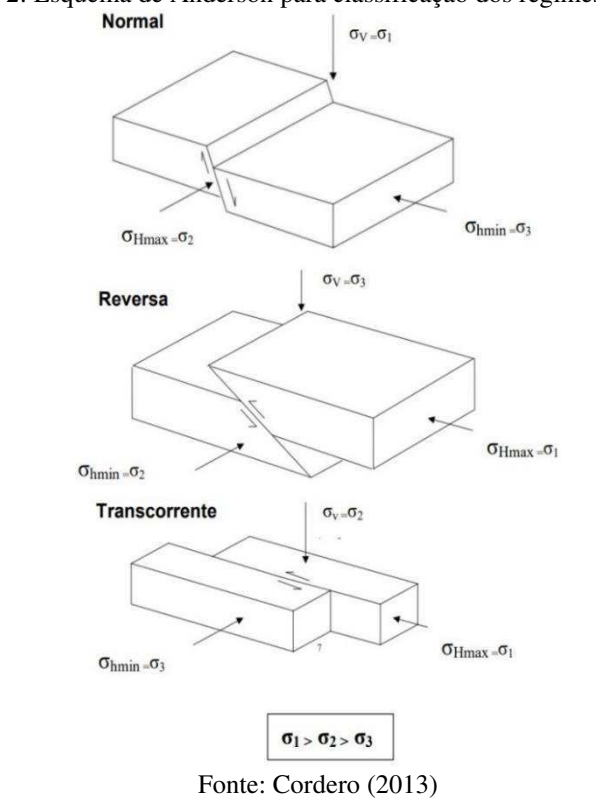

Figura 2: Esquema de Anderson para classificação dos regimes de falhas

#### 2.2.3 Magnitude de um terremoto

A magnitude de um tremor de terra está relacionada com a energia liberada durante o evento sísmico baseado na amplitude das ondas sísmicas, ou seja, há uma relação empírica entre a energia liberada e sua magnitude (BLANDÓN, 2003).

#### *2.2.3.1 Escala Richter*

A escala de magnitude local, ou escala de Richter, pode ser entendida como um sistema de medição utilizado para quantificar a magnitude de um terremoto segundo sua manifestação na superfície e foi elaborado por Charles Richter com a colaboração de Beno Gutenberg, em 1935. Segundo Thölken (2013), a escala de Richter, que é uma escala logarítmica, é a mais utilizada para mensurar a magnitude de um abalo sísmico. Este logaritmo de base 10 é mostrado na Equação 1.

$$
M = \log_{10} \left( \frac{A}{A_0} \right) \tag{1}
$$

Sendo que:

"A" é a leitura de um sismômetro produzida por um terremoto;

"Ao" é a amplitude de onda usada como referência;

Observa-se que, por ser uma escala logarítmica, a variação de ordem unitária da magnitude reflete em um aumento da energia na ordem de 10 vezes.

A priori, a escala Richter não tem nenhuma limitação, mas pelo fato de nunca terem sido registrados abalos sísmicos com magnitude igual ou maior a 10 - o maior terremoto já registrado ocorreu no Chile em 1960, alcançando uma magnitude de 9,5 graus - considera-se que, normalmente, sua escala varie entre 0 e 9 graus. Ainda, tremores com grau acima de 6 já são considerados graves, segundo o Quadro 1.

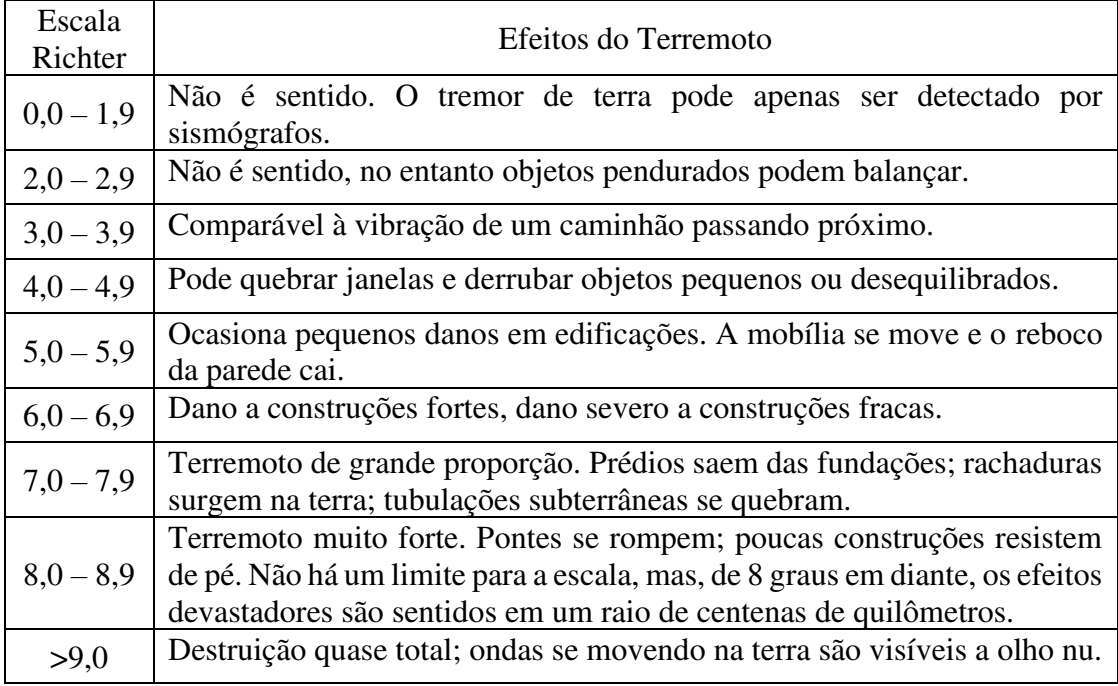

Quadro 1: Escala Richter

Fonte: Adaptado de Dantas (2013)

#### *2.2.3.2 Escala de Mercalli*

Segundo Lopes e Nunes (2011), a escala modificada de Mercalli, que foi criada por Giusseppe Mercalli, em 1906, e modificada por Harry Wood e Frank Neuman, em 1931, foi a escala de intensidade sísmica mais utilizada no ocidente. Diferentemente da escala Richter, que é utilizada para medir a magnitude do terremoto, a escala Mercalli diz respeito a medição da intensidade do sismo, sendo obtida através dos efeitos percebidos pela população e nas estruturas. Este tipo de classificação, muitas vezes, é considerado subjetiva, pois depende exclusivamente da percepção humana. Assim, se um terremoto de grau 8 tiver seu epicentro localizado em uma grande região não povoada, como desertos e grandes florestas, o grau de intensidade na escala Mercalli será baixo. O Quadro 2 representa a variação na Escala Mercalli.

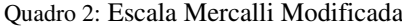

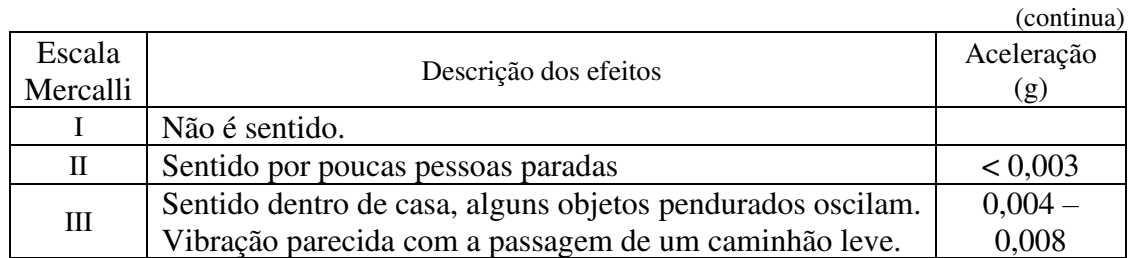

Quadro 2: Escala Mercalli Modificada

|             |                                                                                                    | (conclusão)        |
|-------------|----------------------------------------------------------------------------------------------------|--------------------|
| IV          | Objetos suspensos oscilam. Vibração parecida com a<br>passagem de um caminhão pesado. Janelas louças e portas<br>fazem barulho                                                                                    | $0,008 -$<br>0,015 |
| $\mathbf V$ | Sentido fora de casa; direção estimada. Pessoas acordam.<br>Liquido em recipiente é perturbado. Objetos pequenos e<br>instáveis são deslocados. Portas oscilam, fecham e abrem                                    | $0,015 - 0,04$     |
| VI          | Sentido por todos. Muitos se assustam e saem as ruas.<br>Pessoas andam sem firmeza, janelas e louças são quebradas.<br>Objetos e livros caem de prateleiras. Reboco fraco e<br>construções de má qualidade racham | $0,04 - 0,08$      |
| VII         | Difícil se manter em pé. Objetos suspensos vibram. Moveis<br>quebram. Danos em construções de má qualidade. Algumas<br>trincas em construções normais.                                                            | $0,08 - 0,15$      |
| <b>VIII</b> | Danos em construções normais com colapso parcial. Algum<br>dano em construções reforçadas. Queda de estuque e alguns<br>muros de alvenaria. Quedas de elementos diversos e tricas<br>no chão                      | $0,15-0,30$        |
| IX          | Pânico geral. Construções comuns bastante danificadas, as<br>vezes colapso total. Danos em construções reforçadas e<br>rachaduras visíveis no solo.                                                               | $0,30 - 0,60$      |
| X           | Maioria das construções destruídas até nas fundações.<br>Danos sérios a barragens e diques. Escorregamento de terra.<br>Trilhos levemente entortados.                                                             | $0,60 - 1,0$       |
| XI          | entortados.<br>Tubulações<br>Trilhos<br>completamente<br>subterrâneas completamente destruídas.                                                                                                    | $-1 - 2$           |
| XII         | quase total. Grandes blocos de rochas<br>Destruição<br>deslocados. Linhas de visada e níveis alterados. Objetos<br>atirados ao ar.                                                                                | $-2$               |

Fonte: Adaptado de Dantas (2013)

Devido ao fato de as observações absolutas não poderem ser feitas, a escala Mercalli tem apenas um caráter de representação qualitativa. Ainda, a escala atualmente encontra-se em desuso.

#### 2.2.4 Sismos no Brasil

O Brasil, por mais que conte com uma grande extensão territorial, apresenta toda a sua costa leste afastada da borda da placa sul-americana, bem como a grande parte do seu território no centro da mesma. Estas características, aliadas à baixa sismicidade no país, explica o porquê de a sismologia brasileira ter se desenvolvido de forma tardia. Segundo Silva (2017), a expansão do monitoramento de sismo no Brasil teve início apenas em meados da década de 70, onde foi descoberto que o país possui atividade sísmica intraplaca. Nesse período, uma série de dados sismológicos, assim como uma rede de estudos, começou a se formar no país.

Ainda que a atividade sísmica brasileira não seja alarmante, os dados históricos mostram que a influência sísmica deve ser estudada em obras de engenharia, principalmente em regiões de risco, como é a situação do Nordeste brasileiro (DANTAS, 2013). Além disso, por mais que em certos locais a influência sísmica possa ser desconsiderada, é necessário verificar o risco sísmico, sobretudo no dimensionamento de edificações de operação especial e uso coletivo, pois são estes os locais que devem funcionar em caso de ocorrência do evento natural citado.

Segundo Carvalho (2019), a atividade sísmica no Brasil, de fato, é baixa. A grande maioria dos sismos apresentam magnitude menores que 3,0 na escala Richter, de maneira que não são sentidos pela população, porém já foram registrados terremotos com importância considerável, como foi o caso do tremor ocorrido em 1955, no Estado de Mato Grosso, onde a magnitude do sismo alcançou um valor de 6,6 na escala Richter, e na mesma época ocorreu outro tremor com cerca de 6,3 na mesma escala. Em ambas as situações não se tem registros de mortes, pois o tremor se deu em regiões inabitadas.

No entanto, o país já presenciou um abalo sísmico catastrófico na cidade de João Câmara, no Estado do Rio Grande do Norte, em 1986. Na ocasião, a magnitude do terremoto atingiu 5,1 graus na escala Richter e cerca de 4.350 edificações foram danificadas ou entraram em colapso, deixando milhares de desabrigados. Ainda, pelo fato de o território brasileiro ser vasto e com distribuição irregular da população, é possível que eventos com maior magnitude tenham ocorrido em regiões inabitadas e não terem sido percebidos. Segundo Lopes e Nunes (2011), pequenos tremores de terra são comuns no Brasil, porém a maioria destes abalos só são detectados por sismógrafos situados muito próximos ao epicentro do terremoto.

#### **2.3 Análise estática e dinâmica**

A análise estrutural dinâmica está relacionada ao tipo de carregamento que a estrutura está submetida, que é dito dinâmico quando variam com o tempo. A análise estática, por sua vez, apresenta seus carregamentos constantes ao decorrer do tempo, orientando as condições de equilíbrio (MARTHA, 2017). Estas condições se dão através das forças externas e de inércia, que trabalham para equilibrar os esforços internos das estruturas.

As análises estáticas em edificações sujeitas a ações como o vento, sismo, cargas móveis, entre outros, podem apresentar problemas de majoração dos deslocamentos e esforços, sendo mais prudente utilizar a análise dinâmica a fim de uma melhor aproximação dos resultados. Todavia, muitas vezes as cargas dinâmicas são adaptadas, através de uma aproximação de valores, de jeito a transformá-las em cargas estáticas (NASCIMENTO, 2019).

#### 2.3.1 Sistema com um grau de liberdade

Para o entendimento do comportamento dinâmico das estruturas é indispensável a compreensão do SGL, onde, para o estudo da reação de estruturas sob ação de sismos, o sistema pode ser generalizado e interpretado como sendo composto por uma viga infinitamente rígida, pilares de rigidez *k* e o amortecedor *c*, onde tal generalização é advinda do sistema massa, mola e amortecedor conforme a Equação 2, proposta por Claeyssen *et al*. (2004) e Blessmann (2005).

$$
m\ddot{x} + c\dot{x} + kx = f(t) \tag{2}
$$

Onde:

 $m =$  massa (kg);

 $\ddot{x}$  = aceleração da massa (m/s<sup>2</sup>);

c = amortecimento (adimensional);

 $\dot{x}$  = velocidade da massa (m/s);

 $k =$  rigidez da mola (N/m);

 $x =$  deslocamento relativo à posição de equilíbrio (m);

 $f =$ força externa aplicada (N);

Generalizando esse sistema, a configuração do pórtico pode ser visualizada na Figura 3.

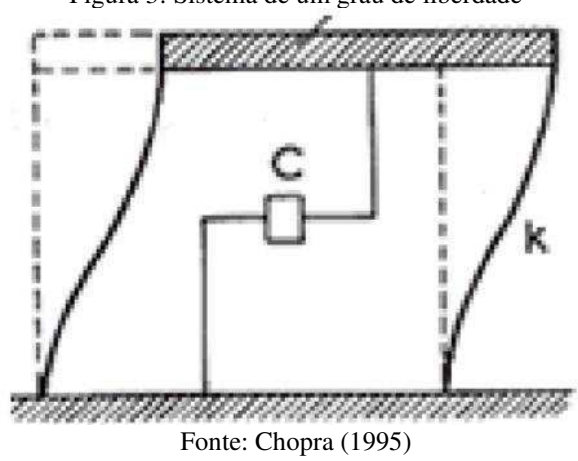

Figura 3: Sistema de um grau de liberdade

Seguindo a configuração do sistema exposto acima e aplicando uma aceleração sísmica na sua base, usando-se a segunda lei de Newton para o equilíbrio de forças, a Equação de movimento do sistema pode ser escrita da seguinte forma:

$$
f_i + f_d + f_s + = p(t) \tag{3}
$$

Onde:

 $f_i$  = força de inércia;  $f_d$  = força de amortecimento;  $f_s$  = força elástica;

 $p(t) =$  carregamento externo.

Supondo-se um pórtico plano de viga infinitamente rígida, tendo sua massa concentrada no seu ponto central e a massa das colunas desprezível, aplicando-se uma força horizontal, os pilares reagem a essa carga com uma força elástica de restauração, onde esta é dada pelo produto da rigidez elástica do pilar (*k*) pelo deslocamento (*u*):

$$
f_s = k.u \tag{4}
$$

Com base no Princípio de d'Alembert, que é uma afirmação das leis clássicas fundamentais de movimento, a força de inércia pode ser obtida através do produto da massa pela derivada segunda do deslocamento relacionado ao tempo (aceleração):

$$
f_i = m \cdot \frac{d^2 u}{dt^2} \tag{5}
$$

Admitindo-se que surge na estrutura, durante o evento sísmico, uma força dissipativa e que, aliada ao atrito interno, possa conferir um sistema viscoelástico de amortecimento à estrutura, tal força é dada pelo produto da constante de amortecimento *c* pela derivada primeira do deslocamento com relação ao tempo (velocidade):

$$
f_d = c \cdot \frac{du}{dt} \tag{6}
$$

Ainda, o deslocamento total da estrutura  $u_t(t)$  será o somatório dos deslocamentos do solo  $u_s(t)$  e da massa em relação a base do sistema  $u(t)$ . Substituindo as variáveis expostas anteriormente na Equação 3, temos:

$$
-u_s \cdot m = m \cdot \frac{d^2u}{dt^2} + c \cdot \frac{du}{dt} + k \cdot u \tag{7}
$$

## **2.4 Normalização brasileira para projetos estruturais sismorresistentes – ABNT NBR 15421:2006**

O desafio decorrente da necessidade de se projetar estruturas capazes de reduzir os danos esperados causados por abalos sísmicos, foi determinante para a criação da ABNT NBR 15421, no ano de 2006. A citada norma surgiu com o intuito de estabelecer critérios para verificar a segurança e quantificação dos sismos nas estruturas brasileiras mais usuais, quando submetidas à ação destes.

Segundo a norma citada, todo sistema estrutural deve ser projetado e executado para ter resistência quando submetida a ações sísmicas, principalmente em regiões que apresentem mais risco, como o Nordeste brasileiro, bem como não devem ser desprezados as verificações de estados limites, conforme a ABNT NBR 8681:2003. Ainda, a norma de sismo cita que as ações provenientes dos tremores, para efeito das combinações de cálculo, são do tipo excepcional. A Figura 4 mostra, de forma simplificada, a sequência lógica para o cálculo da força sísmica utilizando a norma ABNT NBR 15421:2006.

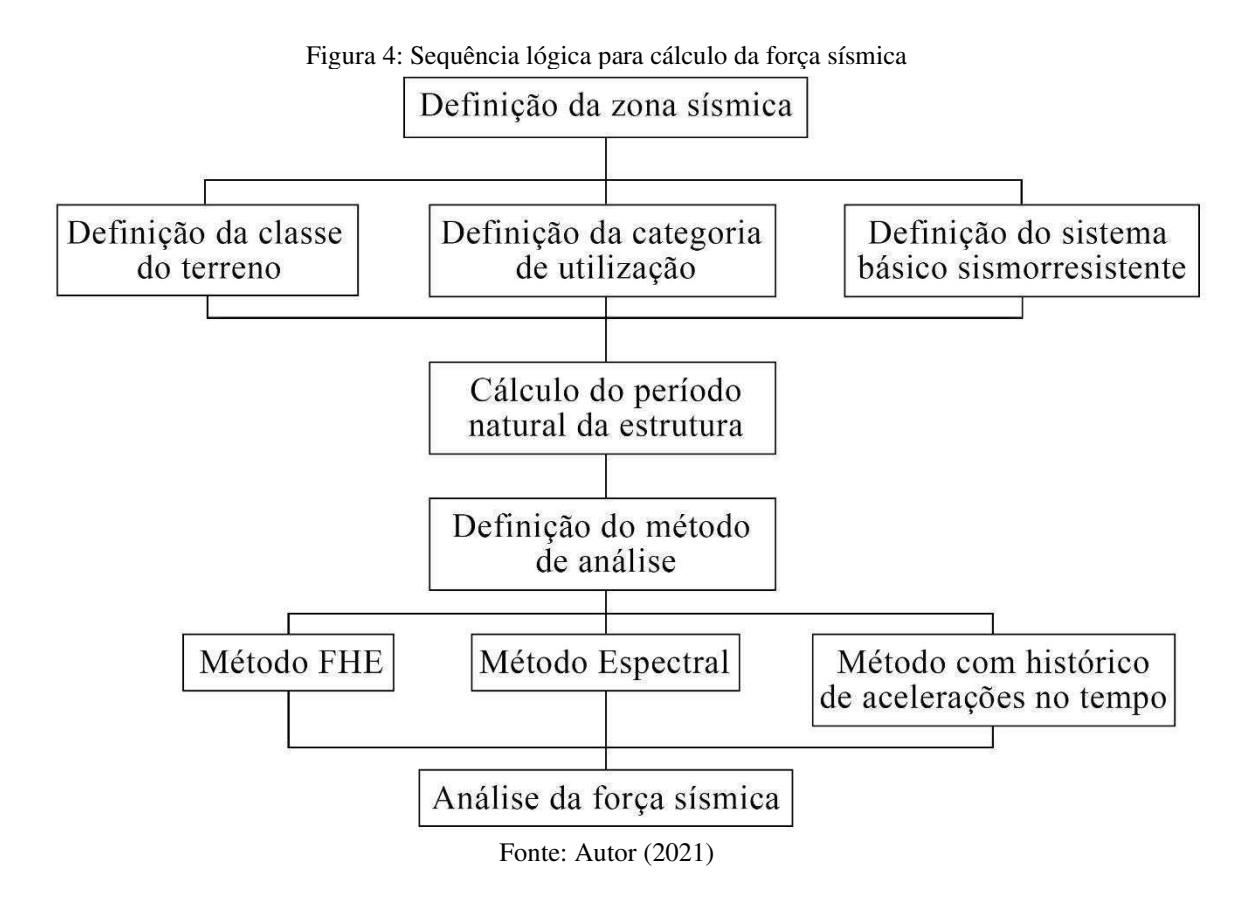

#### 2.4.1 Zoneamento sísmico do Brasil

 Para definição das cargas provenientes do sismo a serem empregadas nos projetos estruturais, a ABNT NBR 15421:2006 fez um zoneamento sísmico no território brasileiro. O país foi dividido em cinco regiões, ou zonas, que são definidas segundo a variação da aceleração horizontal  $a_q$  e servem de base para estabelecer outros parâmetros. A Figura 5 exibe as zonas sísmicas do Brasil.

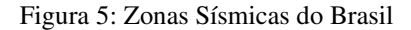

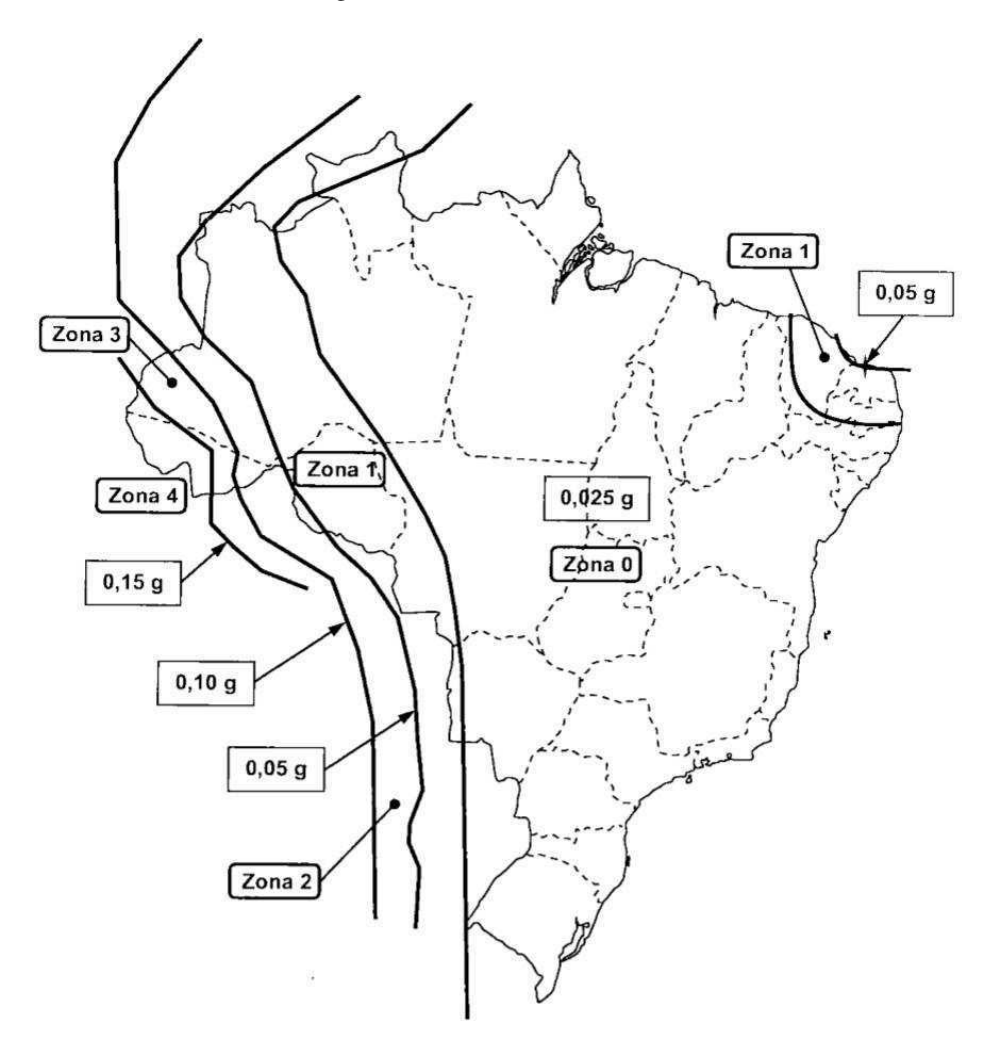

Fonte: ABNT NBR 15421:2006

As zonas sísmicas de 1 a 3 podem ter seus valores de  $a<sub>g</sub>$  obtidos através de interpolação ou algum estudo geológico e sismológico específico da região em questão. Além disso, independente da região que esteja localizada, qualquer estrutura pode ser definida segundo uma categoria relativa à sua zona. A Tabela 1 apresenta as categorias sísmicas brasileiras.

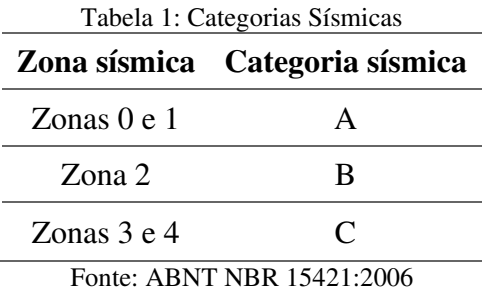

 A ABNT NBR 15421:2006 deixa claro que não é preciso quaisquer ponderações que infiram na resistência sísmica das edificações situadas na zona 0. Isso implica dizer que para os sistemas estruturais localizados nessa zona, qualquer análise sísmica pode ser desconsiderada. As estruturas situadas nas demais zonas devem apresentar um sistema sismorresistente.

#### 2.4.2 Espectro de resposta de projeto

Um espectro de resposta é um gráfico que representa, em razão do deslocamento, velocidade ou aceleração, os valores máximos de resposta para um SGL quando estes forem submetidos ao mesmo terremoto, apresentando diferentes períodos naturais (MATHEU *et al.,*  2005). Segundo Miranda (2012), o espectro representa acelerações de pico,  $S_a$ , ou acelerações espectrais do sistema citado anteriormente. Estas acelerações dependem não somente do período natural da estrutura, mas também de suas taxas de amortecimento, ξ, de modo que existe uma relação inversa entre eles, ou seja, quanto maior for a taxa de amortecimento, menor será a aceleração do espectro. A Figura 6 mostra tal comportamento.

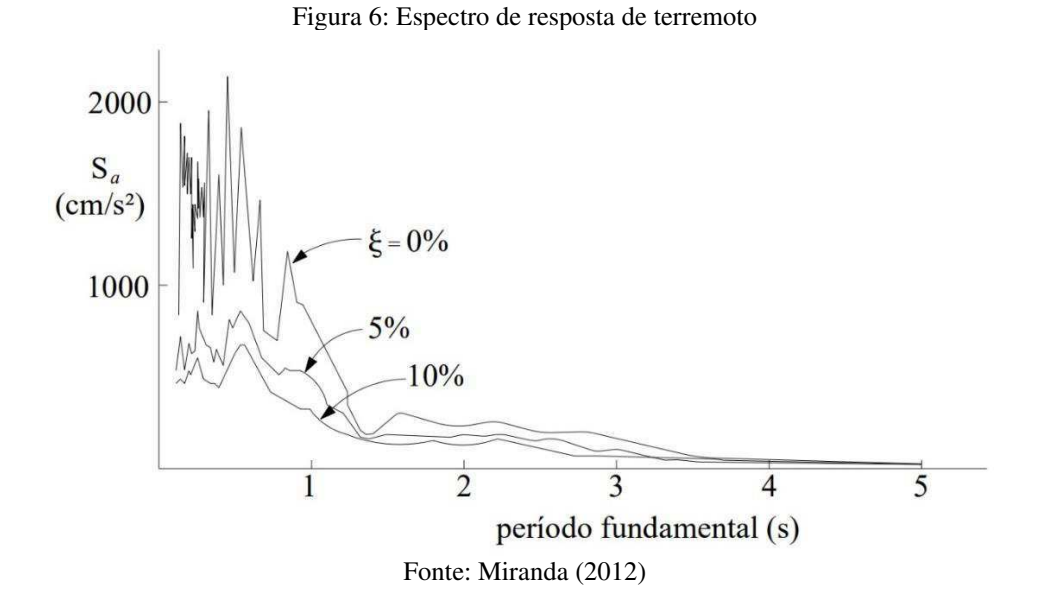

Um aspecto importante a ser observado é que os espectros não podem ser utilizados de maneira generalizada para todos os projetos, isso acontece pelo fato deles não possuírem uma configuração constante e são obtidos a partir de um terremoto específico. Os espectros dependem das características geológicas de onde ocorre o sismo. Isso significa que as acelerações variam conforme a região e, além disso, as variações causadas pela mudança do solo também precisam ser levadas em conta.

A ABNT NBR 15421:2006 cita que o espectro de resposta de projeto "corresponde à resposta elástica de um sistema de um grau de liberdade e uma fração de amortecimento crítico de 5%". Para fins práticos, esse espectro é aplicado na base da estrutura, levando em conta o tipo de solo sob a edificação, através da aceleração horizontal. Esta, por sua vez, é definida segundo as equações:

$$
a_{gs0} = C_a \times a_g \tag{8}
$$

$$
a_{gs1} = C_v \times a_g \tag{9}
$$

Onde:

 $a_{gs0}$  e  $a_{gs1}$  correspondem, respectivamente, a aceleração espectral para os períodos de 0,0 s e 1,0s;

 $C_a$  e  $C_v$  correspondem, respectivamente, aos fatores de amplificação sísmica no solo para os períodos de 0,0s e 1,0s.

Os fatores  $C_a$  e  $C_v$  estão descritos na Tabela 2.

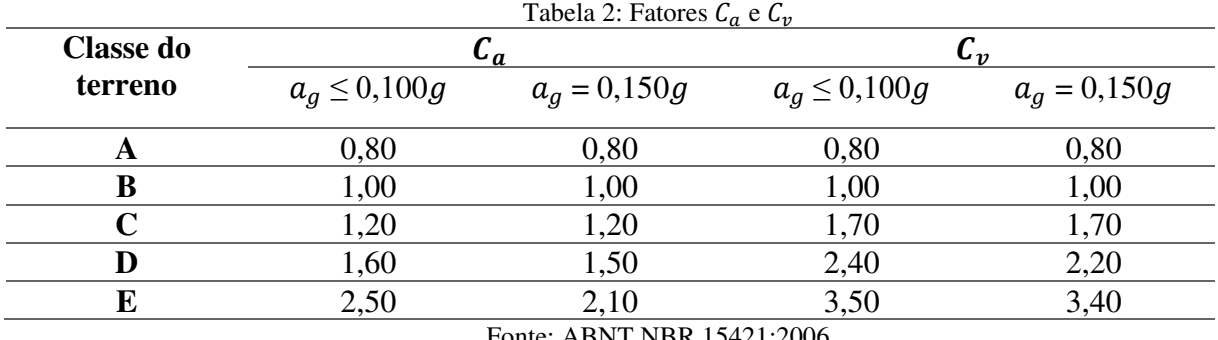

Fonte: ABNT NBR 15421:2006

Os valores para  $C_a$  e  $C_v$  podem ser determinados fazendo-se uma interpolação linear se estiverem nos limites de  $a_g$ , segundo a ABNT NBR 15421:2006. É possível observar que os terrenos de classe F não estão presentes na Tabela 2, mas para esse caso pode-se fazer um estudo dos parâmetros específicos para terrenos dessa classe.

O espectro de projeto, que é graficamente representado na Figura 7, é definido de modo numérico por três faixas distintas de períodos, dado em segundos, segundo as seguintes expressões:

$$
\left(a_{gs0}\left(18,75T\frac{C_a}{C_v}+1\right),\right) \qquad \qquad 0 \le T < 0.08\frac{C_a}{C_v} \qquad (10)
$$

$$
S_a(T) = \begin{cases} 2.5a_{gs0}, & 0.08 \frac{C_a}{C_v} \le T < 0.4 \frac{C_a}{C_v} \end{cases} \tag{11}
$$

$$
\begin{array}{c}\n\frac{a_{gs1}}{T}, & T \geq 0,4\frac{C_a}{C_v}\n\end{array}
$$
\n(12)

Onde:

T é o período natural de vibração, dado em segundos;

 $S_a(T)$  é o espectro de resposta de pseudoacelerações.

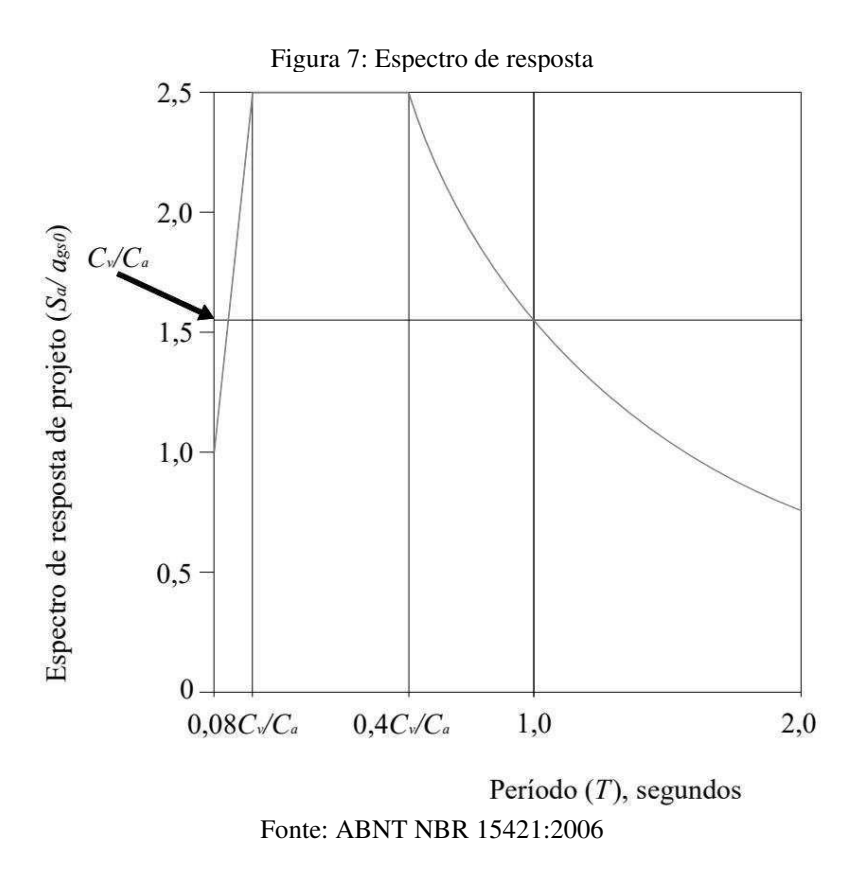

Segundo Rodrigues (2012), a aceleração vertical não é focada pela ABNT NBR 15421:2006 porque a margem de segurança que o projeto oferece para as forças estáticas induzidas pela gravidade, usualmente é suficiente para cobrir os efeitos sísmicos, quando comparadas com as forças induzidas por acelerações horizontais. No entanto, a norma dispõe que, no caso de ser necessário estabelecer um espectro para acelerações verticais, estas podem ser tomadas como metade do valor das acelerações horizontais correspondentes.

#### 2.4.3 Categorias de utilização

A ABNT NBR 15421:2006 fixa que cada estrutura precisa ser classificada numa categoria de utilização, associada a um fator *I*, que funciona como uma medida para combater a incerteza do projeto, ou seja, atua como um fator para majoração de cargas sísmicas. A norma classifica as estruturas, quanto a utilização, em três categorias distintas, de maneira que a estabilidade estrutural seja mantida quando submetida ao abalo sísmico. De modo resumido, as citadas categorias, segundo a norma de sismo, são:

- I Todas as estruturas não classificadas como de categoria II ou III. Com fator *I* = 1,00.
- II Estruturas de importância substancial para a preservação da vida humana no caso de ruptura. Com fator  $I = 1,25$ .
- $\bullet$  III Estruturas definidas como essenciais. Com fator I = 1,50.

Ainda segundo a norma, as estruturas que mostrarem mais de uma categoria de utilização, a categoria que apresentar o maior fator de importância deve ser a escolhida para o projeto. Caso uma estrutura seja utilizada para dar acesso a uma outra estrutura pertencente às categorias II ou III, esta deve possuir a mesma classificação das estruturas dessas categorias.

#### 2.4.4 Sistemas básicos sismorresistentes

A parte pertencente a estrutura responsável por resistir aos abalos sísmicos é conhecida como sistemas básicos sismorresistentes. A ABNT NBR 15421:2006 classificou estes sistemas quanto ao detalhamento, em usuais, intermediários ou especiais, em função dos coeficientes de modificação de resposta R, sobrerresistência  $\Omega_0$  e amplificação  $C_d$ . Estes coeficientes serão utilizados para determinar os esforços nos elementos estruturais e os deslocamentos da estrutura. A Tabela 3 mostra os coeficientes de projeto para edificações de concreto armado.

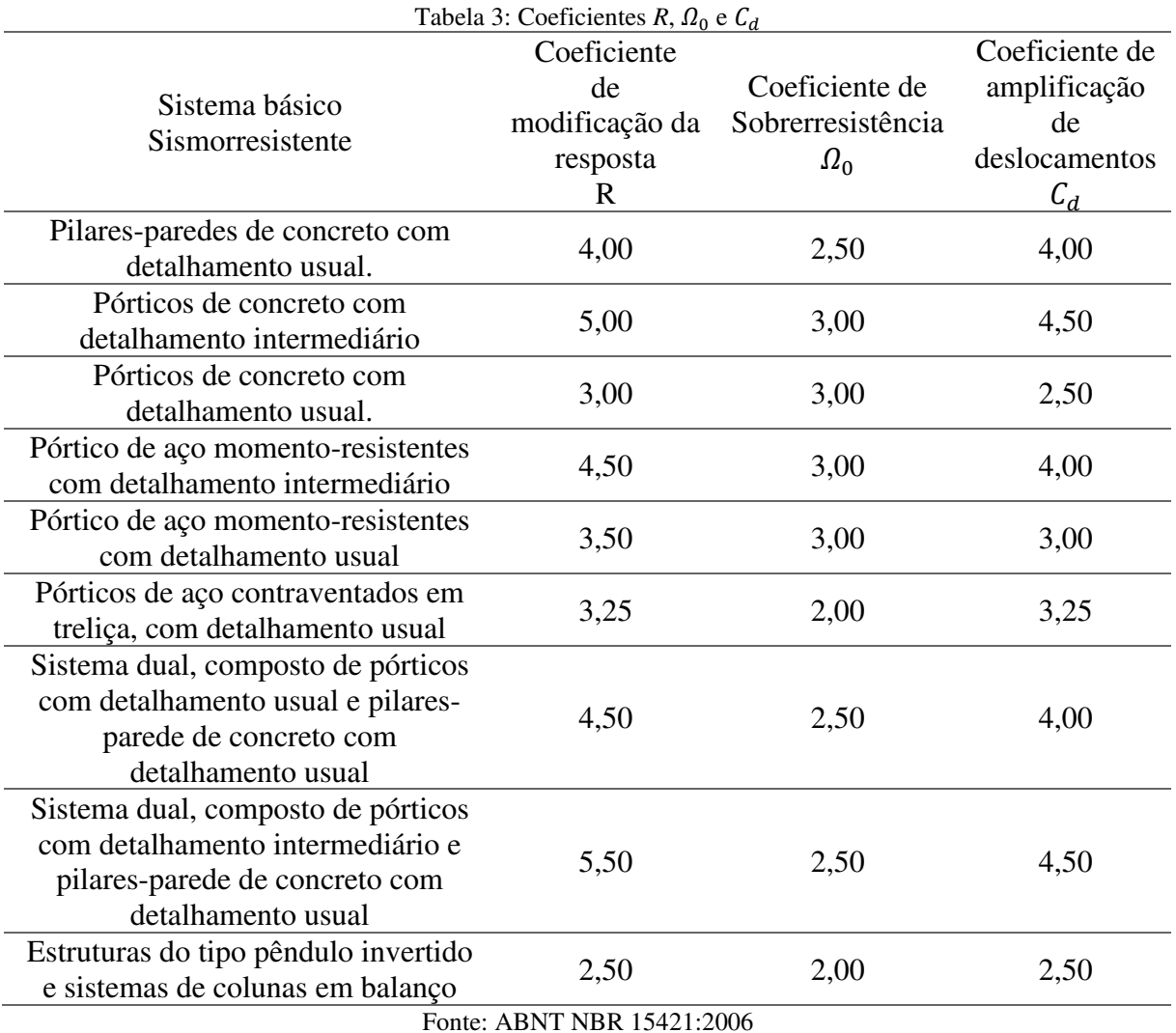

2.4.5 Período natural da estrutura

A ABNT NBR 15421:2006, no seu item 9.2, apresenta duas formas de se calcular o período natural da estrutura: um processo de extração modal, na qual leva em consideração os fatores mecânicos e de massa pertinentes à estrutura, e um processo analítico para determinação aproximada do período natural, fornecido pela própria norma. É necessário que o período estimado pelo primeiro processo seja menor que o produto do coeficiente do período,  $C_{up}$ , explanados na Tabela 4, em função da zona sísmica sob a qual a estrutura está inserida, pelo período fundamental aproximado da estrutura,  $T_a$ .
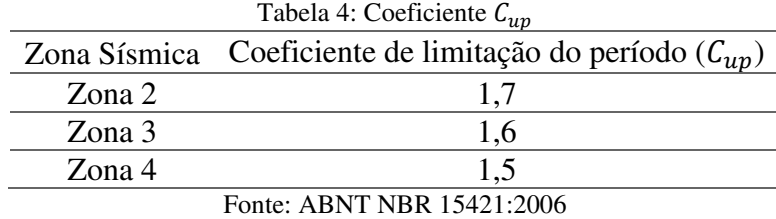

O período natural pode ser determinado através da Equação 13.

$$
T_a = C_t \cdot h_n^x \tag{13}
$$

Onde:

 $C_t$  e  $x$  são parâmetros para definição do período da estrutura;  $h_n$  é a altura da estrutura, dada em metros, acima da base;

2.4.6 Método da Força Horizontal Equivalente (FHE)

 Um dos métodos indicados em norma, no seu item 9.1, é o FHE, que consiste na caracterização da força gerada pelos abalos sísmicos na base do sistema estrutural, em uma determinada direção, e é definida pela seguinte Equação:

$$
H = C_s \cdot W \tag{14}
$$

Onde:

 $H$  é a força horizontal total na base da estrutura;

 $C_s$  é o coeficiente de resposta sísmica;

 $W$  é o peso total da estrutura.

O  $C_s$  é obtido por meio da Equação 15.

$$
C_{s} = \frac{2.5\left(\frac{a_{gs0}}{g}\right)}{\left(\frac{R}{l}\right)}
$$
\n
$$
\tag{15}
$$

É importante frisar que o  $C_s$  é limitado superiormente pela Equação 16 e inferiormente não é admitido ser menor que  $C_s = 0.01$ . Este último limite é utilizado para encontrar a força sísmica do projeto de estruturas com categoria sísmica A.

$$
\mathcal{C}_s = \frac{2.5(\frac{a_{gs1}}{g})}{T(\frac{R}{l})}
$$
\n
$$
\tag{16}
$$

A ABNT NBR 15421:2006 determina que, para cada elevação, seja definida uma força  $F_x$ , na qual é determinada pela Equação 17, de modo que, ao longo das elevações da estrutura, possa ser distribuída uma força perpendicular ao plano, que considere a rigidez relativa dos elementos horizontais atuantes como diafragmas e dos componentes verticais do sistema sismorresistente.

$$
F_x = C_{vx}.H \tag{17}
$$

Sendo:

$$
C_{vx} = \frac{W_x \cdot h_x^k}{\sum_{i=1}^n W_i \cdot h_i^k} \tag{18}
$$

Onde:

 $C_{vx}$  é o coeficiente de distribuição vertical;

 $W_i$  e  $W_x$  corresponde às frações do peso efetivo nos pisos *i* ou *x*, respectivamente;  $h_i$  e  $h_x$  corresponde às alturas, dada em metros, entre a base e os pisos *i* ou *x*,

respectivamente;

 *k* é o expoente de distribuição, referente ao período da estrutura. A Tabela 5 mostra os valores usuais de *k*.

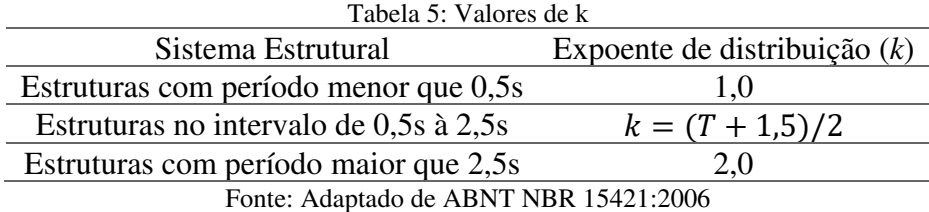

## 2.4.7 Análise sísmica pelo método espectral

Segundo a ABNT NBR 15421:2006: tem-se a seguinte conceituação: "O número de modos a ser considerado na análise espectral deve ser suficiente para capturar pelo menos 90% da massa total em cada uma das direções ortogonais consideradas na análise.". Além disso, a norma recomenda que o espectro deve ser considerado em três direções ortogonais e as respostas dos modos obtidas em função das forças, reações de apoio e momentos, além de ter as respostas medidas em função dos deslocamentos relativos e absolutos, precisam ser multiplicados, respectivamente, pelos fatores  $I/R \text{ e } C_d/R$ .

Para a verificação das forças obtidas pelo método, de acordo com o item 10.4 da norma, caso a força horizontal total na base  $H_i$ , obtida pelo processo espectral, em uma determinada direção, seja inferior a *0,85H*, as forças elásticas encontradas nesta direção devem ser multiplicadas por um fator de correção dado por *0,85*ܪ*/*ܪ .

## 2.4.8 Análise sísmica considerando históricos de acelerações no tempo

Com base no item 11.2 da norma, é possível perceber que a análise nesse método se dá através de grupos de acelerogramas que diferem entre si, para cada uma das direções consideradas no projeto. Esses acelerogramas representam graficamente a aceleração que o solo é submetido em um determinado ponto durante o evento sísmico. Eles podem ser obtidos através de eventos reais ou gerados de forma artificial e devem ser utilizados juntamente com um fator de escala, para que os espectros considerados tenham valores intermediários não inferiores aos do espectro de projeto, dado um intervalo entre *0,2T* e *1,5T*.

Para a definição dos efeitos finais, que diz respeito à envoltória dos efeitos máximos, obtidas pelo método, o item 11.3 da ABNT NBR 15421:2006 discorre que na hipótese da força horizontal máxima na base da estrutura  $H_t$ , determinado pelo acelerograma, seja inferior a  $H$ , todas as forças elásticas encontradas nesta direção devem ser multiplicadas por um fator de correção dado por  $H/H_t$ .

#### 2.4.9 Deslocamentos relativos e absolutos

A determinação dos deslocamentos absolutos,  $\delta_x$ , e os relativos,  $\Delta_x$ , deve ser feita com base na introdução das cargas sísmicas no sistema estrutural, segundo a ABNT NBR 15421:2006. Os deslocamentos absolutos de um piso *x*, podem ser determinados a partir da Equação 19.

$$
\delta_x = \frac{c_d \delta_{xe}}{I} \tag{19}
$$

Onde:

 $\delta_{\chi}$ : deslocamento obtido através de análise estática, utilizando as cargas sísmicas.

Para determinar os deslocamentos relativos,  $\Delta_{x}$ , é suficiente fazer a subtração entre os deslocamentos absolutos nos pisos imediatamente inferior e superior do pavimento considerado.

A norma ainda observa que os limites dos deslocamentos relativos dependem da categoria de utilização da estrutura, além disso, em algumas estruturas, os efeitos de torção simples podem ser relevantes e, consequentemente, não devem ser desconsiderados na análise dos deslocamentos.

# **2.5 Normalização brasileira para forças devidas ao vento em edificações – ABNT NBR 6123:1998**

A ABNT NBR 6123:1998 surgiu com o objetivo de fixar as condições necessárias para consideração das forças devidas à ação estática e dinâmica do vento, quanto ao cálculo de edificações. A força do vento sobre estas devem ser calculadas separadamente para elementos de vedação e suas fixações, como as telhas, vidros e esquadrias, e partes da estrutura, como telhados e paredes, e a estrutura como um todo.

A consideração da influência da força do vento é realizada apenas em projetos de edifícios com múltiplos pavimentos, pois é no sistema estrutural desse tipo de edificação que a ação do vento é mais impactante. Dessa forma, quanto mais alto e esbelto o edifício for, maior será a carga do vento incidindo sobre ele. A Figura 8 mostra, de forma simplificada, a sequência lógica para cálculo da força do vento.

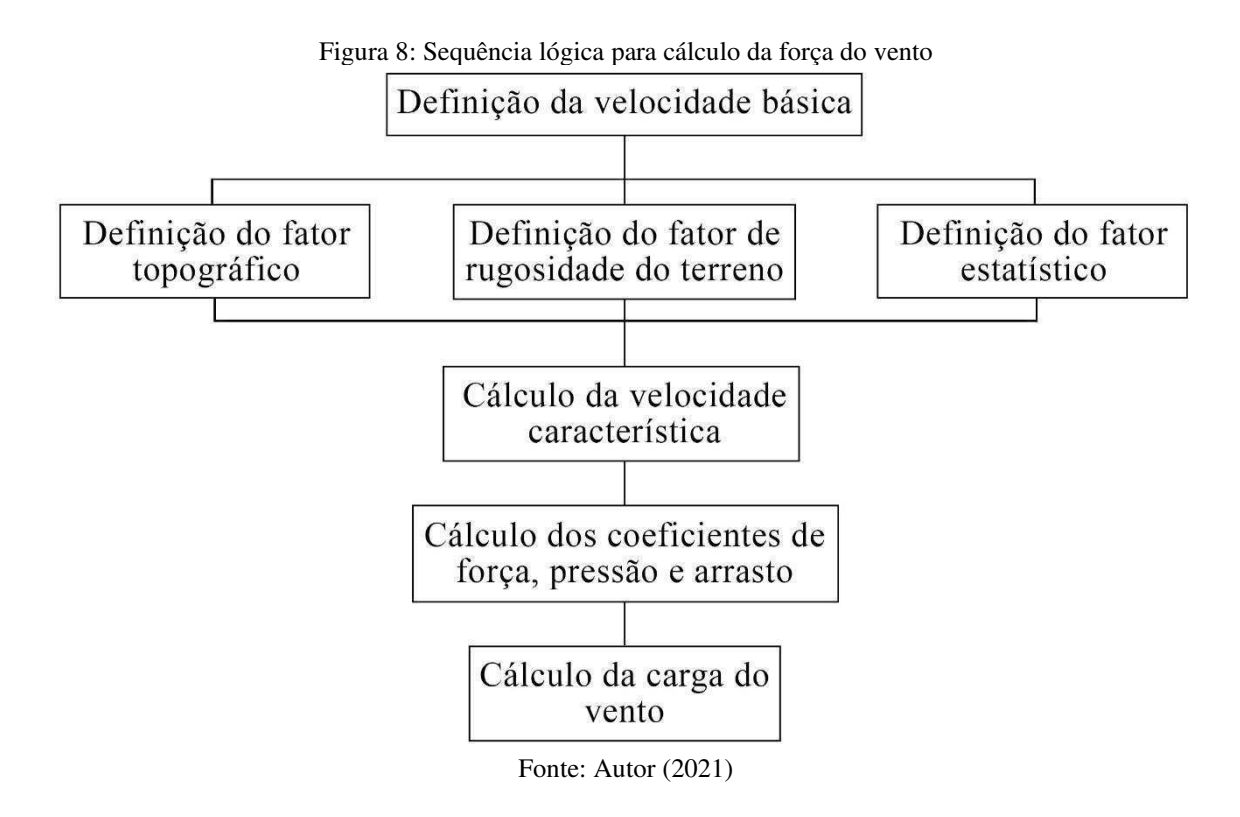

#### 2.5.1 Velocidade característica do vento

Para a estimativa da ação do vento, utiliza-se a velocidade característica  $(V_k)$  que é determinada pelo produto da velocidade básica do vento e coeficientes que consideram as particularidades do terreno, o grau de segurança requerido e a vida útil da edificação.

#### 2.5.1.1 *Velocidade básica do vento*  $V_0$

A velocidade básica do vento,  $V_0$ , pode ser entendida como a velocidade de uma rajada de 3s que é excedida, em média, pelo menos uma vez a cada 50 anos, considerando 10m acima do nível do terreno em uma região de campo aberto e plano.

Para fins de cálculo, admite-se que o vento básico pode soprar de qualquer direção horizontal, porém, em caso de dúvida quanto a seleção da velocidade básica ou em obras de excepcional importância, fica recomendado um estudo específico para determinação da  $V_0$  da região da edificação, podendo, ainda, ser consideradas direções preferenciais para o vento básico.

Essa velocidade é obtida através de isopletas que foram elaboradas a partir de estações meteorológicas espalhadas pelo Brasil. A Figura 9 representa a isopleta de velocidade básica disponível na norma.

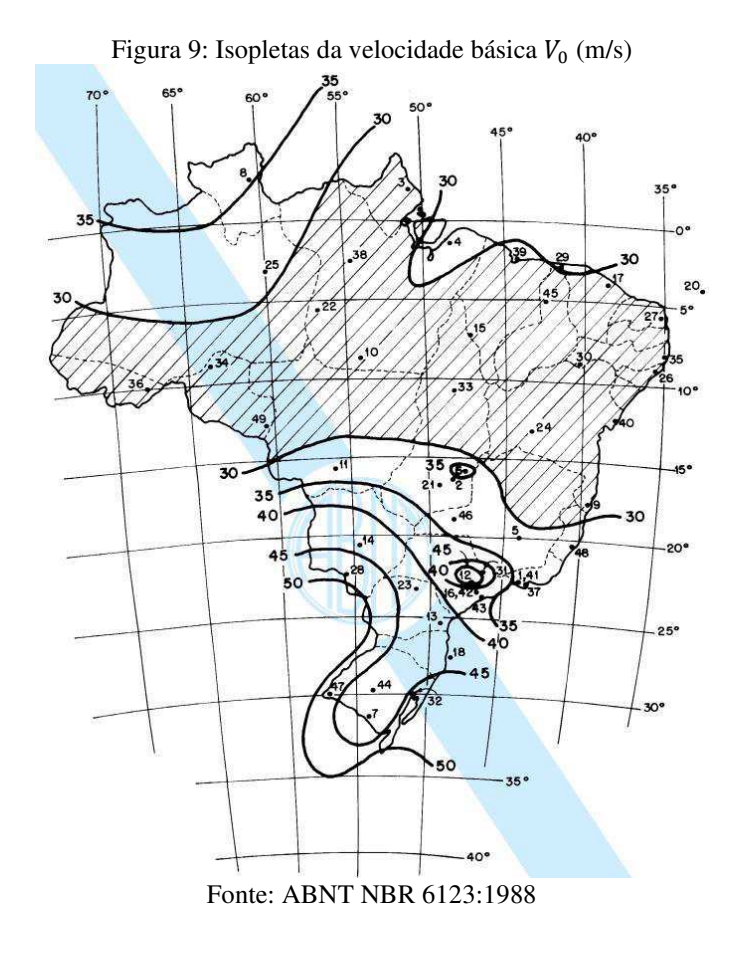

## 2.5.1.2 *Fator topográfico*  $S_1$

O fator topográfico,  $S_1$ , está relacionado com as características topográficas do local, ou seja, leva em consideração as variações do relevo do terreno. Tal fator é determinado do seguinte modo:

- a) Terreno plano ou fracamente acidentado:  $S_1 = 1,0$ ;
- b) Taludes e morros alongados, onde o fluxo de ar bidimensional tem o sentido apresentado na Figura 10.
- No ponto A (morros) e nos pontos A e C (taludes):  $S_1 = 1,0$ ;
- No ponto B, em função da cota z:

$$
\begin{cases}\n\theta \le 3^{\circ}: S_1(z) = 1,0 \\
6^{\circ} \le \theta \le 17^{\circ}: S_1(z) = 1,0 + \left(2,5 - \frac{z}{d}\right) \text{tg}(\theta - 3^{\circ}) \ge 1,0 \\
\theta \ge 45^{\circ}: S_1(z) = 1,0 + \left(2,5 - \frac{z}{d}\right) 0,31 \ge 1,0\n\end{cases}
$$
\n(20)

Onde:

z é a altura medida a partir da superfície do terreno no ponto considerado;

- d é a diferença de nível entre a base e o topo do talude ou morro;
- $\theta$  é a inclinação média do talude ou encosta do morro.

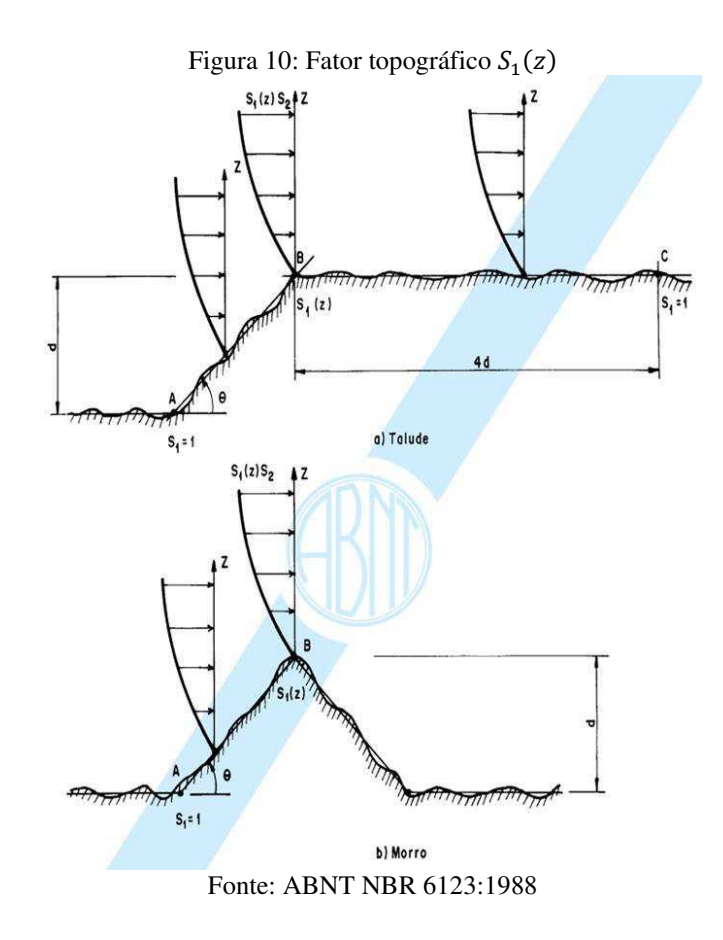

c) vales profundos, protegidos de ventos de qualquer direção:  $S_1(z) = 0.9$ .

## 2.5.1.3 Fator de rugosidade do terreno  $S_2$

O fator de rugosidade,  $S_2$ , é uma combinação do efeito de três fatores: rugosidade do terreno, variação da velocidade do vento com a altura acima do terreno e dimensões da edificação ou parte da edificação do projeto.

## 2.5.1.3.1 Rugosidade do terreno

A norma classifica a rugosidade do terreno em cinco categorias, são elas:

- I) Superfícies lisas de grandes dimensões, com mais de 5 km de extensão, medida na direção e sentido do vento incidente, como lagos e rios.
- II) Terrenos abertos em nível ou aproximadamente em nível, com poucos obstáculos isolados, tais como árvores e edificações baixas, como zonas costeiras planas e campos de aviação. A cota média do topo dos obstáculos é considerada inferior ou igual a 1,0 m.
- III) Terrenos planos ou ondulados com obstáculos, tais como sebes e muros, poucos quebraventos de árvores, edificações baixas e esparsas, como subúrbios a considerável distância do centro, com casas baixas e esparsas. A cota média do topo dos obstáculos é considerada igual a 3,0 m.
- IV)Terrenos cobertos por obstáculos numerosos e pouco espaçados, em zona florestal, industrial ou urbanizada, como cidades pequenas e seus arredores. A cota média do topo dos obstáculos é considerada igual a 10 m. Nesta categoria também está incluso as zonas com obstáculos maiores e que ainda não possam ser consideradas na categoria V.
- V) Terrenos cobertos por obstáculos numerosos, grandes, altos e pouco espaçados, como centros de grandes cidades. A cota média do topo dos obstáculos é considerada igual ou superior a 25 m.

### *Dimensões da edificação*

O valor médio da velocidade do vento pode ser calculado em qualquer intervalo de tempo, de forma que há uma relação entre estas variáveis: quanto maior o intervalo de tempo usado no cálculo da velocidade média, maior a distância abrangida pela rajada. Na determinação do vento, é necessário definir as partes da edificação que estarão sujeitas a ação do mesmo, considerando características construtivas ou estruturais que originem pouca ou nenhuma continuidade estrutural ao longo da edificação.

Ainda segundo a norma de vento, foram escolhidas classes de edificações, suas partes e seus elementos, com intervalos de tempo para cálculo da velocidade média de 3 s, 5 s e 10 s, respectivamente. Estão na Classe A as edificações em que nenhuma de suas dimensões em planta exceda 20m; estão na Classe B as edificações em que suas dimensões estejam no intervalo de 20m à 50m; a Classe C contempla as edificações em que pelo menos uma de suas dimensões exceda 50m.

#### *Altura sobre o terreno*

O fator  $S_2$  em uma altura z acima do nível é calculado pela Equação 21. Os parâmetros que permitem o cálculo do fator em questão estão representados na Tabela 6.

$$
S_2 = bF_r \left(\frac{z}{10}\right)^p \tag{21}
$$

Onde:

 $F_r$  é o fator de rajada correspondente à categoria II;

 $b$  e  $p$  são parâmetros meteorológicos;

z é a altura acima do terreno.

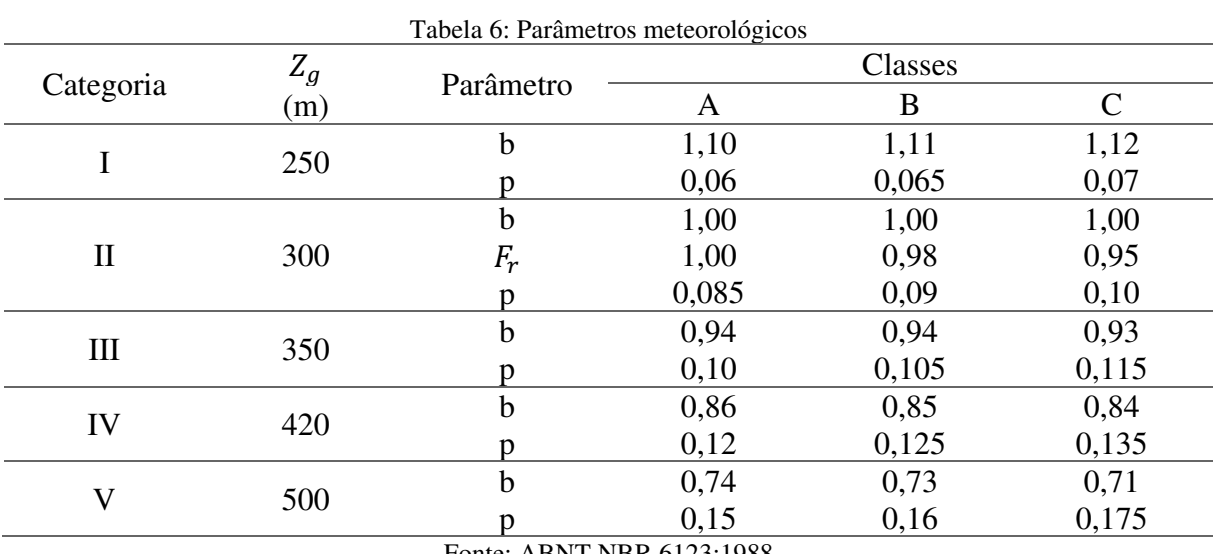

Fonte: ABNT NBR 6123:1988

## *2.5.1.4 Fator estatístico* ܵ<sup>ଷ</sup>

O fator estatístico  $S_3$ , que é baseado em conceitos estatísticos, considera o grau de segurança e a vida útil da edificação. Para edificações normais destinadas a moradias, hotéis, escritórios, etc. O nível de probabilidade e a vida útil adotados e considerados adequados são, respectivamente, 0,63 e 50 anos. Os valores mínimos do fator  $S_3$ , na falta de uma norma específica sobre segurança nas edificações ou de indicações correspondentes na norma estrutural, estão indicados na Tabela 7.

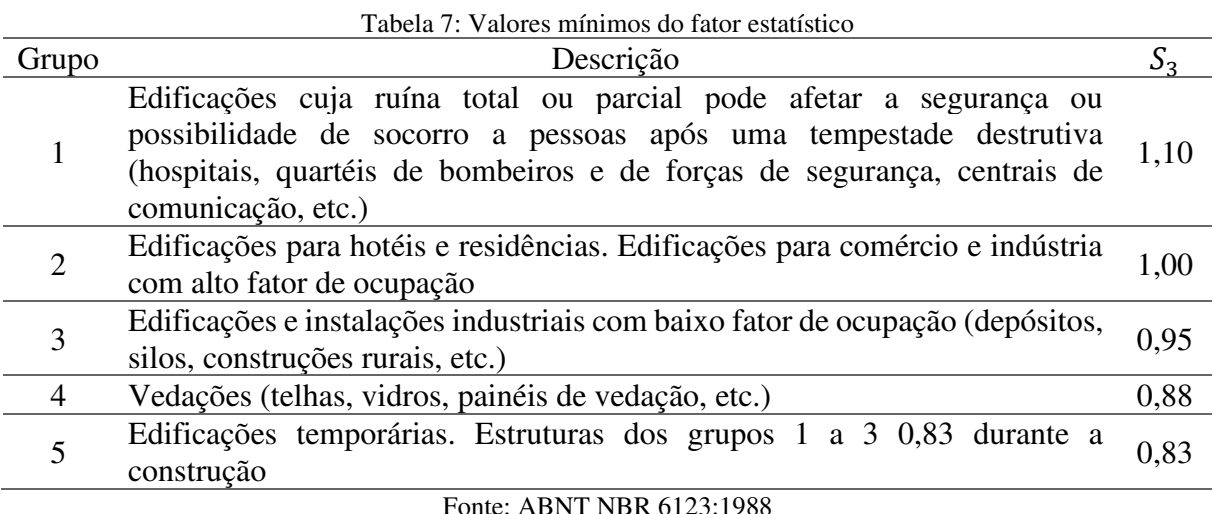

#### 2.5.2 Cálculo das forças estáticas devidas ao vento

 De acordo com a norma, as forças estáticas do vento são determinadas da seguinte forma:

- Calcula-se a velocidade básica do vento,  $V_0$ , de acordo com o item 2.5.1.1, para a região na qual a estrutura será inserida.
- De posse da velocidade básica, multiplica-se esta pelos fatores  $S_1$ ,  $S_2$  e  $S_3$ , explanados anteriormente, para obter-se a velocidade característica do vento  $V_k$ , para a parte considerada da edificação. Assim,  $V_k$  é dado pela seguinte Equação:

$$
V_k = S_1.S_2.S_3.V_0 \tag{22}
$$

 De posse da velocidade característica, a pressão dinâmica do vento pode ser obtida a partir da seguinte expressão:

$$
q = 0.613 \, V_k^2 \tag{23}
$$

## 2.5.3 Coeficientes de pressão

A força do vento irá variar de acordo com a diferença de pressão entre as faces interna e externa da edificação e, com o intuito de mensurar tais pressões, a ABNT NBR 6123:1988 traz uma série de condições para os coeficientes de pressão para superfícies externas e superfícies internas, onde valores positivos para estes indicam sobrepressões, e valores

negativos indicam sucções. Com tais coeficientes, é possível calcular a pressão efetiva,  $\Delta_p$ , dada por:

$$
\Delta_p = \Delta_{pe} - \Delta_{pi} \tag{24}
$$

Onde:

 $\Delta_{pe}$  é a pressão efetiva externa;

 $\Delta_{pi}$  é a pressão efetiva interna.

Assim:

$$
\Delta_p = (c_{pe} - c_{pi})q \tag{25}
$$

Onde:

 $c_{pe}$  é o coeficiente de pressão externa, dado por:  $\Delta_{pe}/q$  $c_{pi}$  é o coeficiente de pressão interna, dado por:  $\Delta_{pi}/q$ 

## 2.5.4 Coeficientes de força

A força global do vento sobre uma edificação,  $F_g$ , pode ser obtida pela soma vetorial das forças do vento que atuam na estrutura. A componente da força global na direção do vento,  $F_a$ , é dada por:

$$
F_a = C_a \cdot q \cdot A_e \tag{26}
$$

Onde:

 $C_a$  é o coeficiente de arrasto;  $A_e$  é a área efetiva da edificação;

## 2.5.5 Coeficientes de arrasto

Para vento incidindo perpendicularmente a cada uma das fachadas de uma edificação retangular em planta e assente no terreno, o coeficiente de arrasto pode ser obtido a partir da

Figura 11 em função das relações  $h/I_1$  e  $I_1/I_2$ . No entanto, esses coeficientes são aplicáveis apenas a corpos de seção constante ou fracamente variável.

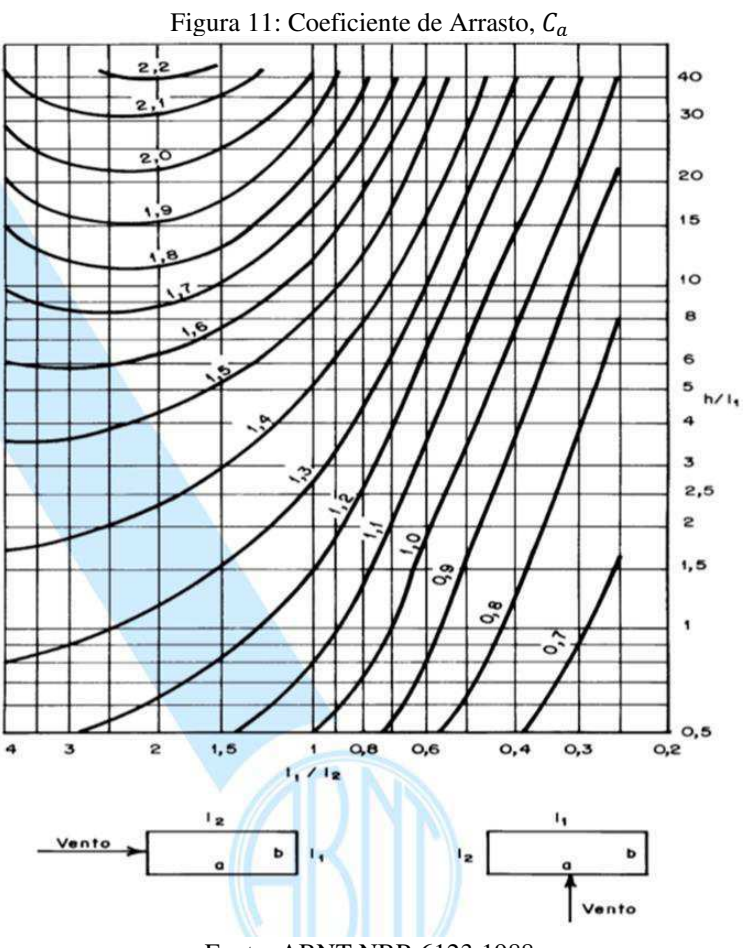

Fonte: ABNT NBR 6123:1988

### **3 METODOLOGIA**

Para um bom entendimento dos conceitos e métodos necessários à elaboração do presente trabalho, inicialmente far-se-á uma pesquisa bibliográfica com objetivo de obter o embasamento teórico. Para tal, irá realizar-se uma triagem no material de estudo, verificandose seu conteúdo, de maneira a utilizar somente aquele que for relevante cientificamente. Sendo assim, a pesquisa dos artigos será feita durante todas as etapas para elaboração do trabalho final. Além disso, para um melhor dimensionamento e análise sísmica, a Figura 12 explana o fluxograma com as etapas a serem seguidas.

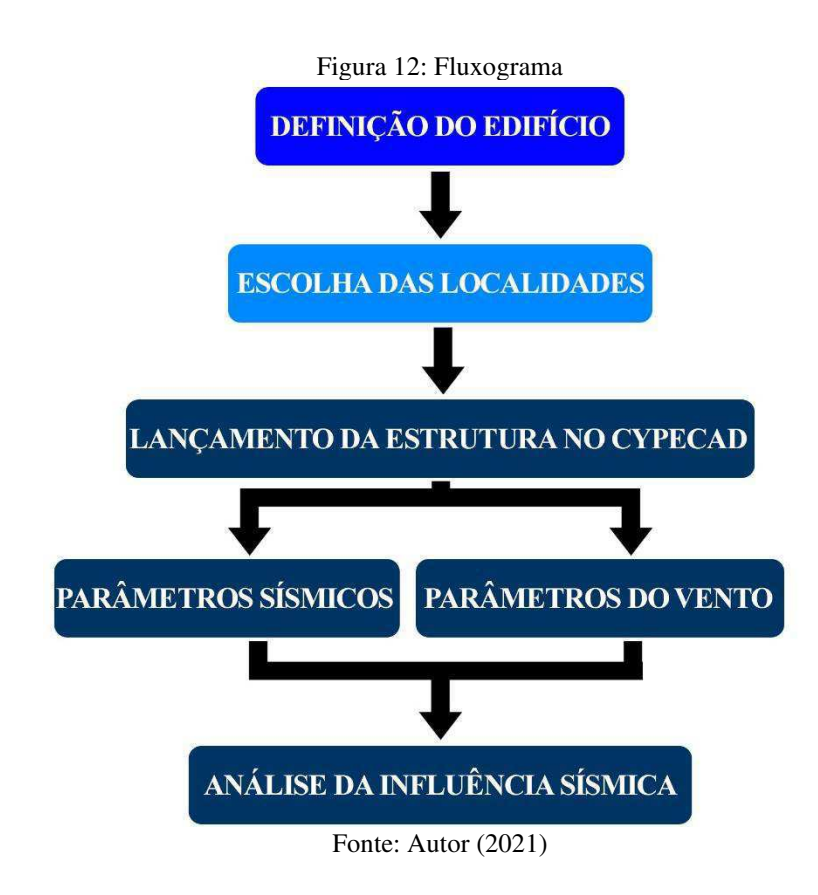

#### **3.1 Descrição da edificação**

 Para se cumprir os objetivos propostos no presente trabalho foi realizada a modelagem de um edifício residencial de 15 pisos, sendo composto por um pavimento de garagem e quatorze pavimentos-tipo, além de cobertura e reservatório superior, com um pé esquerdo de 3,20m, totalizando 53,20m de altura. O modelo da edificação em 3D pode ser visto na Figura 13.

Figura 13: Representação do Modelo em 3D F **Fam** 围 am. .a. 顯 .m al. ĒП, n. IJ 3M) m. äű. 3M) 江 O) **FR** all. 3M. w m **III** EW W ED. Œ. 90) ji. in. .m .al m, ΩÎ 疝 迦 m j. 90 迦 m, h, 9M) Ø ai. n M.

加

ani.

迦

ET J

画

ŋ

ü

Ë

D

È

Ë

D

ŋ

R

猶

Ξń T

n ü

in. Ū

 Cada pavimento-tipo possui nove lajes maciças e é composto por dois apartamentos e um hall. Cada apartamento contém uma cozinha, sala de estar/jantar, WC social, área de serviço e um quarto. As dimensões em planta do pavimento-tipo, bem como sua divisão, estão representadas na Figura 14.

Fonte: Autor (2021)

in.

īЦ,

W

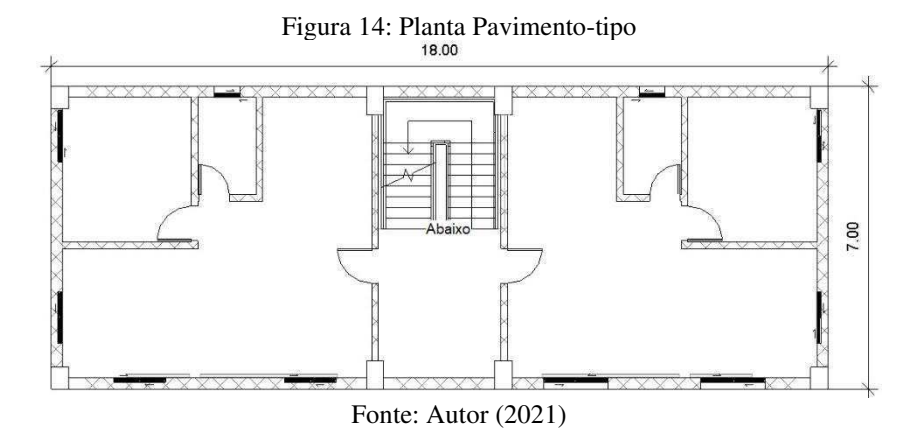

#### **3.2 Definição das localidades de estudo**

 Os locais onde o edifício ficticiamente será inserido foram escolhidos de tal modo que cada cidade estivesse situada numa zona sísmica diferente, de forma a apresentar valores distintos para a aceleração horizontal. Além disso, não foi escolhida nenhuma cidade na zona sísmica 0, pois a norma de sismo discorre que não é necessário que as estruturas localizadas nessa região apresentem um sistema sismorresistente. A zona sísmica 4 não foi escolhida pois este estudo limitou-se a três zonas sísmicas. As cidades utilizadas no estudo estão mostradas no Quadro 3.

Quadro 3: Cidades escolhidas Cidade Zona Sísmica Patos - PB  $1 \t 1$ Jutaí - AM  $\qquad$  2 Rio Branco - AC 3 Fonte: Autor (2021)

 É importante destacar que as cidades foram escolhidas aleatoriamente e, por mais que na realidade estas apresentem muitas diferenças socioeconômicas, culturais e geológicas, para os parâmetros necessários no presente estudo, considerou-se que as cidades possuem características semelhantes, pois o trabalho destina-se a analisar a influência sísmica quando apenas os valores da aceleração horizontal forem variados.

#### **3.3 Considerações estruturais**

As lajes, que fazem parte do sistema sismorresistente, atuando como a parte horizontal deste, foram do tipo maciça com espessura de 15 cm e modeladas como diafragma rígido. As vigas foram dimensionadas com uma altura que variou entre 40 cm e 70cm e uma base que variou de 15 cm à 20cm. Foi adotado uma seção transversal de 40x65 cm para os pilares que vão até o reservatório superior e 40x50 cm para os pilares de canto, sendo que nenhum deles teve sua seção variada ao longo dos pavimentos. A alvenaria de vedação escolhida foi do tipo tijolo cerâmico furado.

É importante salientar que, segundo a ABNT NBR 6118:2014, na observação "b" da tabela 11.3 da mesma, quando o caso de sismo é utilizado, os casos de vento não fazem parte da combinação, pois o valor Ψ2 das ações devido ao vento é zero. Assim, como o edifício em questão é fictício e utilizado apenas para fins de análise sísmica, em caráter comparativo, alguns modelos consideraram no cálculo estrutural a influência do vento que, por sua vez, foi considerado nas combinações não sísmicas. Ainda, não foi considerada a influência dos sistemas elétricos, hidrossanitários, de combate à incêndio e demais sistemas comuns em projetos de edifícios residenciais.

## 3.3.1 Cargas permanentes

Além do peso próprio das vigas, pilares e lajes, que influencia alguns aspectos do cálculo das forças sísmicas, outras ações permanentes foram consideradas:

- Tijolo cerâmico furado 24 cm = 1,3 t/m, para as paredes externas.
- Tijolo cerâmico furado 11,5 cm = 0,7 t/m, para as paredes internas.
- Piso e revestimento =  $0.15 \text{ t/m}^2$ , nas lajes do pavimento-tipo.
- Reservatório de 16000L = 1,4 t/m<sup>2</sup>, na laje abaixo do reservatório.

### 3.3.2 Sobrecarga de utilização

Para o pavimento térreo, onde está situado a garagem, foi adotado uma sobrecarga de utilização no valor de 0,3 t/m². A respeito dos demais pisos, foi adotado o valor para edifícios residenciais previsto pela ABNT NBR 6120:2017 de 0,15 t/m².

## **3.4 Ferramenta utilizada para análise e dimensionamento**

Neste trabalho, o software escolhido para análise e dimensionamento do edifício padrão foi o CYPECAD, que apresenta um fluxo de trabalho destinado à elaboração de projetos estruturais de edificações de concreto armado, pré-moldado, protendido e misto de concreto e aço de forma produtiva e com qualidade nos resultados.

Uma vantagem do referido programa é que este tem, em seu banco de dados, a norma brasileira de concreto armado, bem como a norma de vento, o que facilita a realização dos objetivos propostos. Além disso, conta com um módulo destinado à análise da estrutura quando submetida a sismos, utilizando os métodos da força horizontal equivalente e análise modal espectral.

## **3.5 Lançamento da estrutura**

#### 3.5.1 Importação do modelo 3d para o CYPECAD

 A princípio foi concebido um modelo arquitetônico simplificado para o edifício, mostrado na Figura 13, com o auxílio do *software* REVIT 2020, que apresenta um fluxo de trabalho que visa a compatibilização dos projetos. Dessa forma, os pilares e vigas prédimensionados foram inseridos no modelo, com o objetivo de integrar o sistema estrutural com a arquitetura.

 O CYPECAD aceita o modelo *3D* do REVIT desde que este esteja com a extensão *.ifc*  que é gerada dentro do *software* da AUTODESK. Esse processo facilita o lançamento da estrutura, pois o CYPECAD reconhece de forma automática a disposição dos pilares e vigas já lançados no modelo, além de identificar as alvenarias, onde é possível atribuir uma carga para estas. O programa também reconhece as lajes, porém optou-se por lançá-las de forma manual juntamente com as escadas e a fundação. Ainda, foi adicionado cargas permanentes e de sobrecarga nos pisos, conforme os itens 3.3.1 e 3.3.2. A Figura 15 explana a metodologia de introdução automática de um arquivo *.ifc* no *software* estrutural.

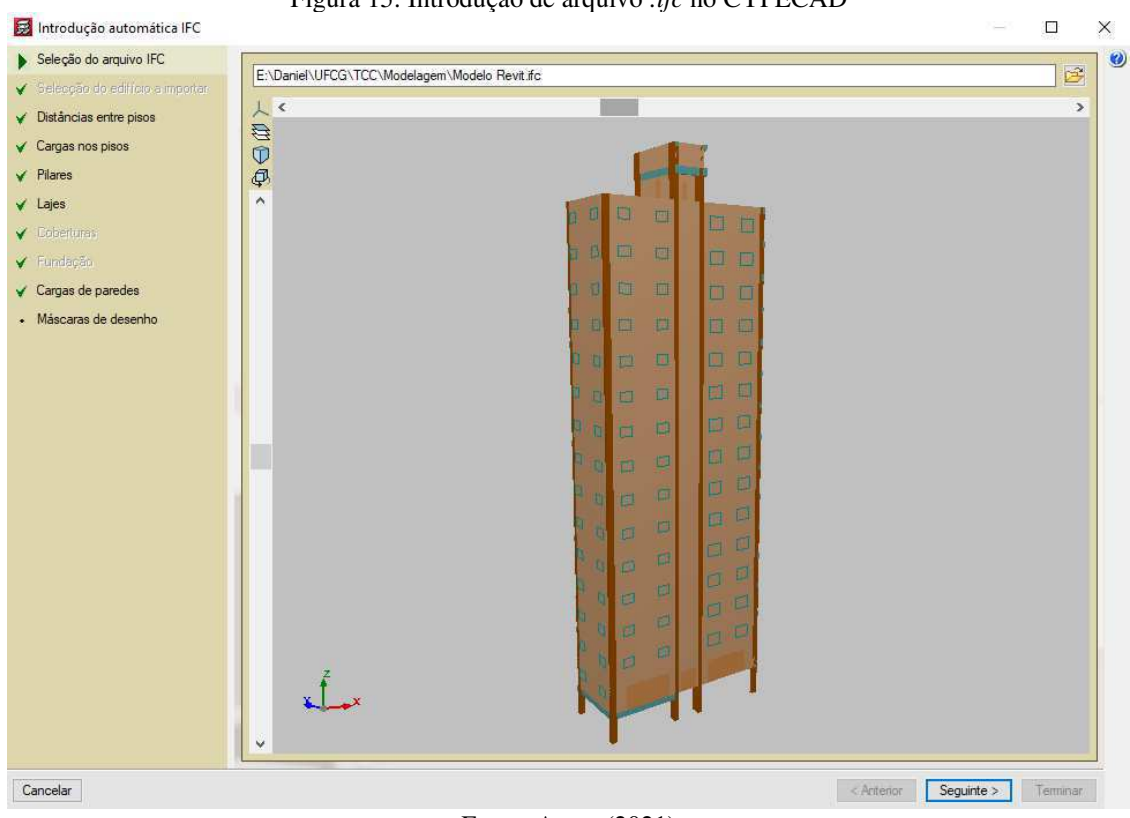

Figura 15: Introdução de arquivo *.ifc* no CYPECAD

Fonte: Autor (2021)

 Após o lançamento do modelo, o CYPECAD solicita ao usuário que indique quais normas, parâmetros do aço e do concreto, ações e combinações, coeficientes de flambagem, classe de agressividade ambiental, entre outros, deverão ser utilizadas pelo programa como norteador do cálculo estrutural. A Figura 16 apresenta a tela de dados gerais solicitada pelo *software.* 

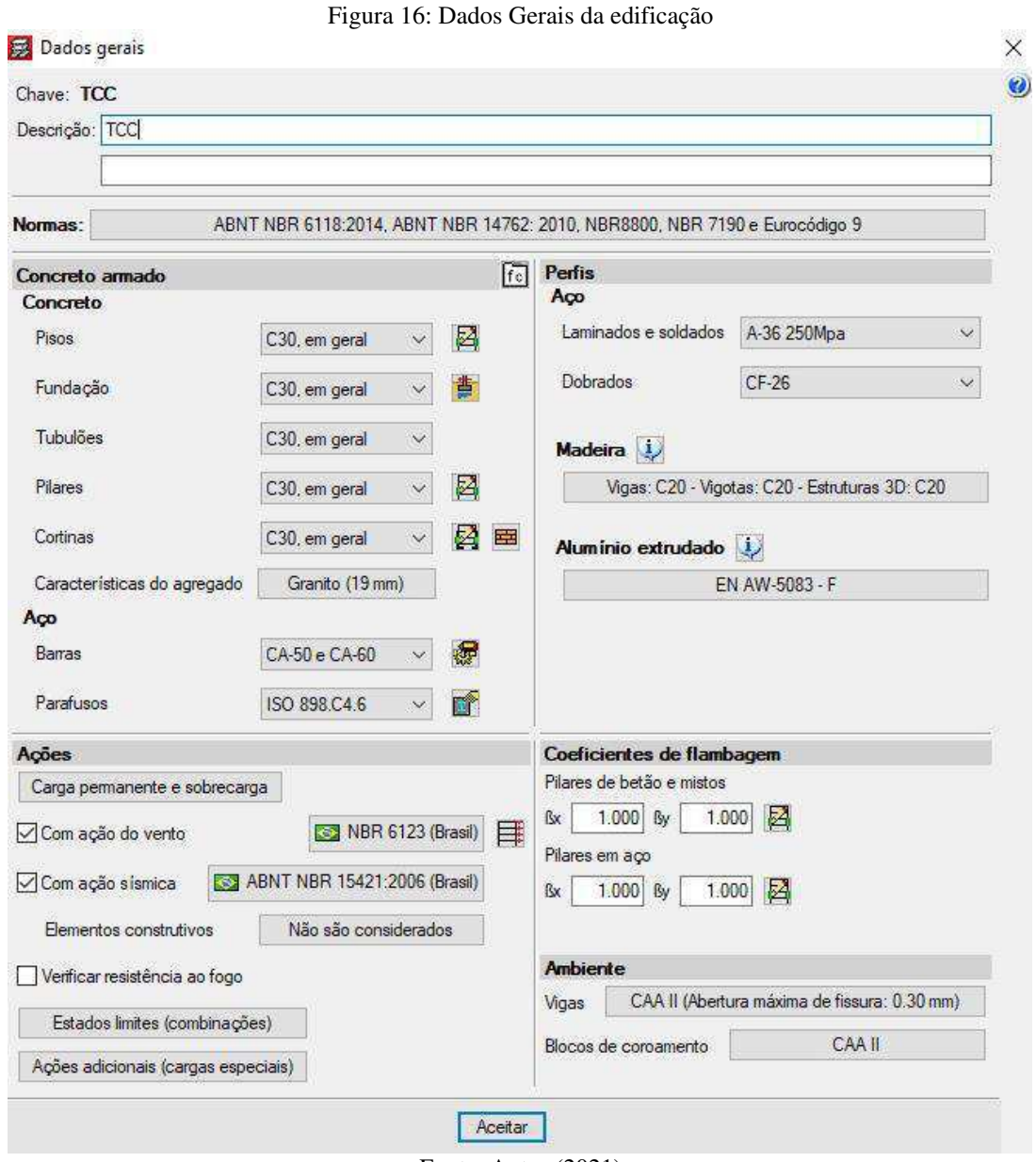

 A classe de agressividade ambiental foi considerada moderada. A resistência característica do concreto à compressão foi igual para os pilares, vigas, lajes e fundação, com o

Fonte: Autor (2021)

valor adotado de 30 MPa. Como não é possível fazer um estudo do solo para as regiões, considerou-se o tipo de solo para estas como sendo uma areia densa com tensão admissível de 0,375 MPa.

O *software* permite definir uma série de coeficientes relativos à condição de engastamento dos componentes estruturais, variando desde um engaste perfeito até uma situação de apoio rotulado. Tendo isso em vista, por mais que na realidade não seja uma prática muito usual, todas as vinculações da estrutura foram consideradas engastadas por padrão pelo CYPECAD, e assim foram mantidas.

Ainda, por mais que as paredes externas e divisórias de ambientes não sejam consideradas elementos estruturais, durante um evento sísmico, estas conferem uma parcela de rigidez à edificação, alterando a distribuição e magnitude do esforço provocado pelo sismo. O CYPECAD permite considerar durante a análise dinâmica os efeitos de tais elementos, porém foi optado por não considerar, de modo que apenas a rigidez proporcionada pelos elementos sismorresistentes da estrutura seja considerada no cálculo.

 Por fim, é importante destacar que a versão do *software* utilizada foi o CYPECAD 2019, que contempla as normas brasileiras mais atualizadas, não necessitando de quaisquer adaptações destas para análise e dimensionamento da estrutura.

## 3.5.3 Parâmetros do vento

 No presente trabalho, a ação do vento em conjunto com o sismo será apenas para efeitos comparativos, como já citado. Assim, optou-se por utilizar os parâmetros da cidade de Patos-PB para as demais localidades, resultando em apenas uma configuração de ação do vento para os casos que irá considerá-lo.

 Observando o mapa das isopletas do Brasil mostrado na Figura 9, a velocidade básica  $V_0$  para a cidade de Patos-PB é de 30,0 m/s. Para o fator topográfico  $S_1$ , que leva em consideração a variação do relevo do terreno, foi adotado o valor igual a 1,0, pois considerouse que o terreno sob a estrutura é plano ou fracamente acidentado.

Segundo a ABNT NBR 6123:1988, o fator de rugosidade,  $S_2$ , é obtido em função de três parâmetros: rugosidade do terreno, variação da velocidade do vento com a altura acima do terreno e dimensões da edificação. A rugosidade do terreno é dividida em cinco categorias, sendo que para as cidades em estudo foi escolhida a categoria IV que é a mais adequada para as características da cidade de Patos-PB. Quanto as dimensões, observa-se que nenhuma das dimensões em planta da estrutura excedem 20 m, portanto esta foi incluída na Classe A. Assim, de posse desses dados e com a altura "*z"* de cada pavimento sobre o terreno, é possível determinar o fator  $S_2$  com o auxílio da Tabela 6 e da Equação 18.

Com base na Tabela 7, o fator estatístico  $S_3$  é igual a 1,0, valor este correspondente a edificações residenciais, que está inclusa no Grupo 2. Outros parâmetros, como os coeficientes de pressão, força e arrasto, são calculados automaticamente pelo programa. A Figura 17 mostra uma janela com os parâmetros de cálculo para força do vento.

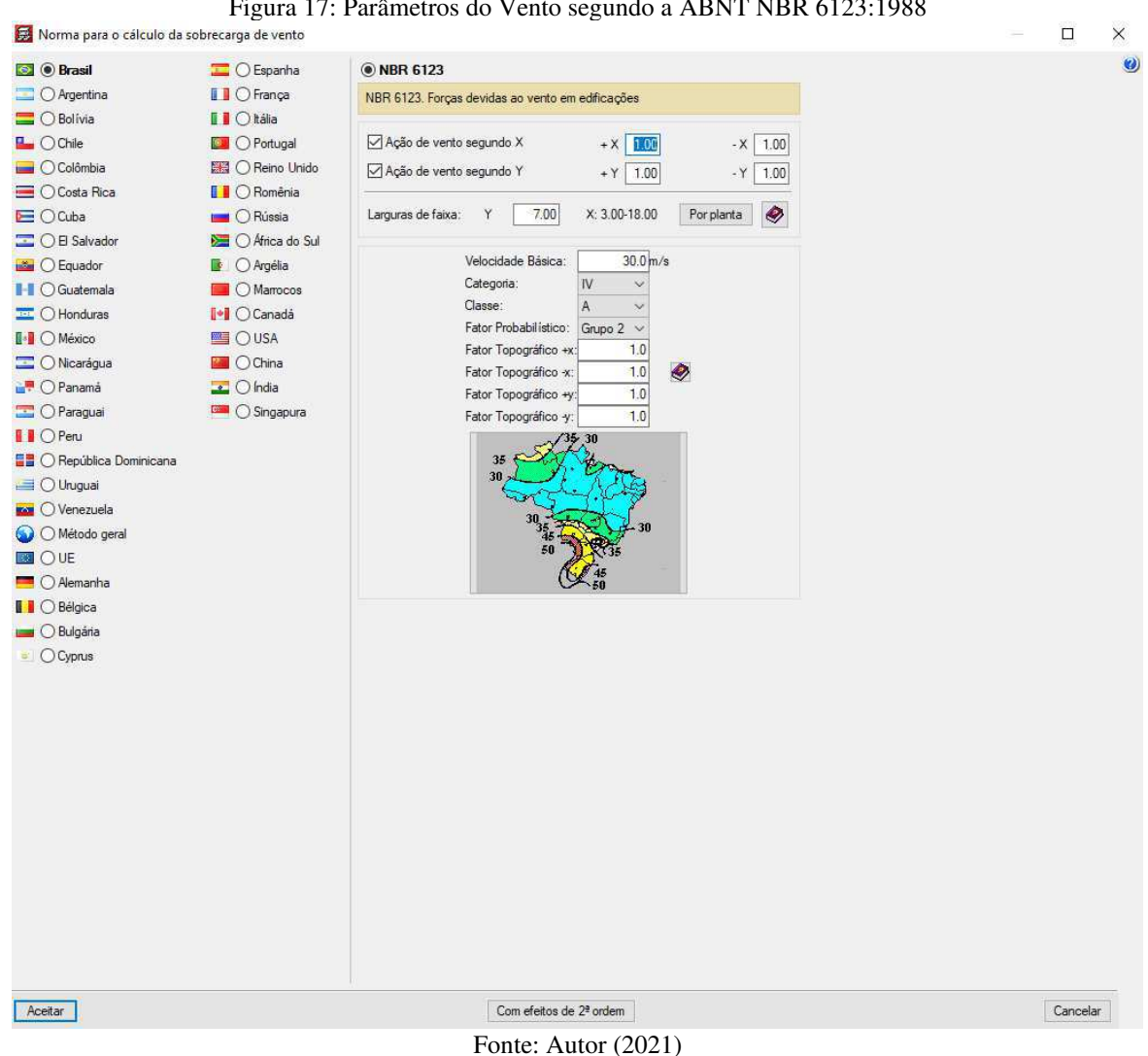

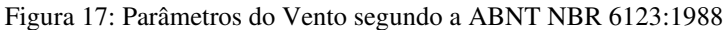

#### 3.5.4 Parâmetros sísmicos

 O edifício foi inserido em três zonas sísmicas de forma hipotética, sendo que para as três regiões foi considerado que a edificação está situada sob Rocha Sã que, baseado na Tabela

 $\overline{\mathbf{x}}$ 

2 da norma, corresponde a Classe A. Cada zona apresenta um valor característico para aceleração horizontal  $(a_q)$ , sendo estes explanados no Quadro 4.

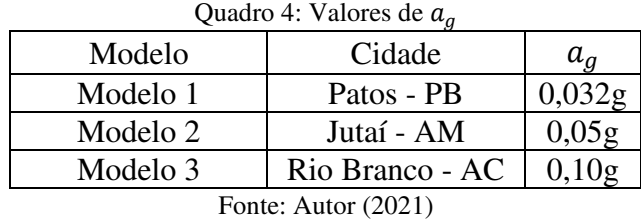

 O valor para aceleração horizontal na cidade de Patos-PB foi obtido através da interpolação nas curvas da Figura 5, pois não foi encontrado um estudo aprofundado das características do solo e atividade sísmica da região. Na Figura 18 é possível visualizar a janela de inserção dos parâmetros sísmicos no *software* para o modelo 2.

Figura 18: Parâmetros do Sismo para o modelo 1 segundo a ABNT NBR 15421:2006

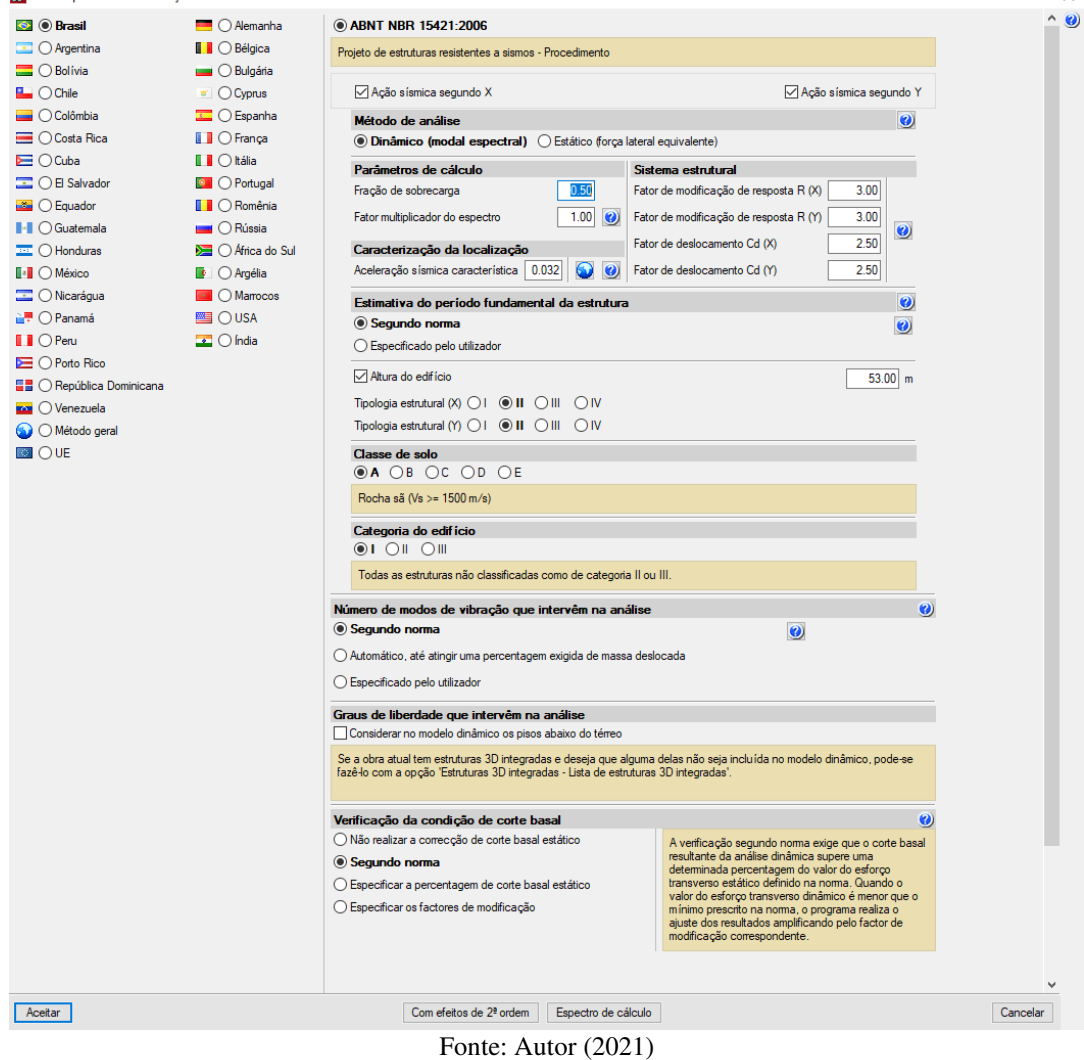

 Dos três métodos de análise para abalos sísmicos que a ABNT NBR 15421:2006 cita, o CYPECAD conta com os métodos FHE e modal espectral, sendo que este último é o mais rigoroso disponível no *software*, e, portanto, foi o escolhido para o presente estudo.

A supracitada norma estabelece que deverão ser utilizados coeficientes de modificação de resposta  $R$  e de ampliação de deslocamentos  $C_d$  para determinar-se os esforços de projeto nos sistemas sismorresistentes. Tais sistemas e coeficientes são explanados na Tabela 3 e, considerando o modelo estrutural em estudo, segundo essa tabela, pode-se classificá-lo como um sistema de pórticos de concreto considerando um detalhamento usual, o que implica nos coeficientes  $R = 3$  e  $C_d = 2.5$ . Esses valores servem para ambas as direções da estrutura, visto que a edificação se utiliza apenas de um sistema básico sismorresistente.

Para o período *T* da estrutura ser calculado, necessita, por norma, da altura da edificação e de dois parâmetros ( $C_t$  e x), que são dados pela tipologia estrutural. Em conformidade com o item 9.2 da norma de sismo, a tipologia estrutural mais adequada à edificação em estudo é a segunda, que corresponde às estruturas compostas por pórticos de concreto que resistem aos esforços sísmicos horizontais. A altura total da edificação desde o nível do solo é de 53,20 m. Com a entrada desses parâmetros no *software*, o mesmo se encarrega de fazer os cálculos segundo a Equação 13.

O edifício é do tipo residencial, assim, a categoria do mesmo foi a I e a opção para a quantidade de modos escolhida foi que o CYPECAD obedecesse às recomendações da norma de sismo, na qual discorre estes modos devem servir para capturar ao menos 90% da massa total nas direções ortogonais da análise.

Por último, o CYPECAD utiliza um multiplicador de deslocamentos para consideração dos efeitos de segunda ordem. Por padrão, essa opção não é considerada, porém o *software* recomenda que um fator de 1,43 seja utilizado como o multiplicador. Por isso, tal valor foi escolhido. As Figuras 19 e 20 apresentam, respectivamente, a consideração de tais efeitos e a estrutura final lançada no *software*.

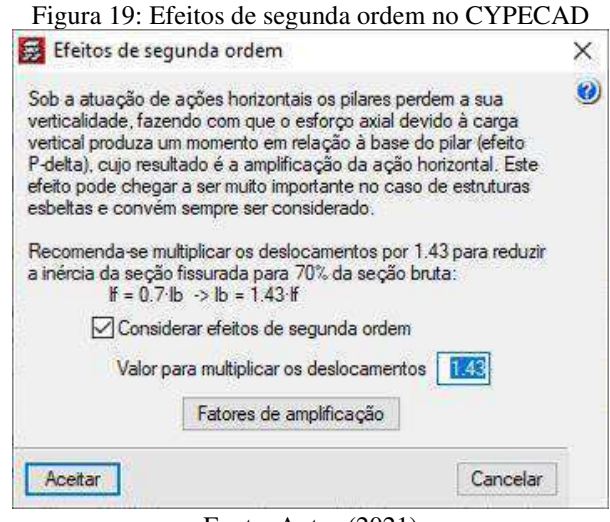

Fonte: Autor (2021)

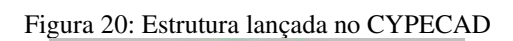

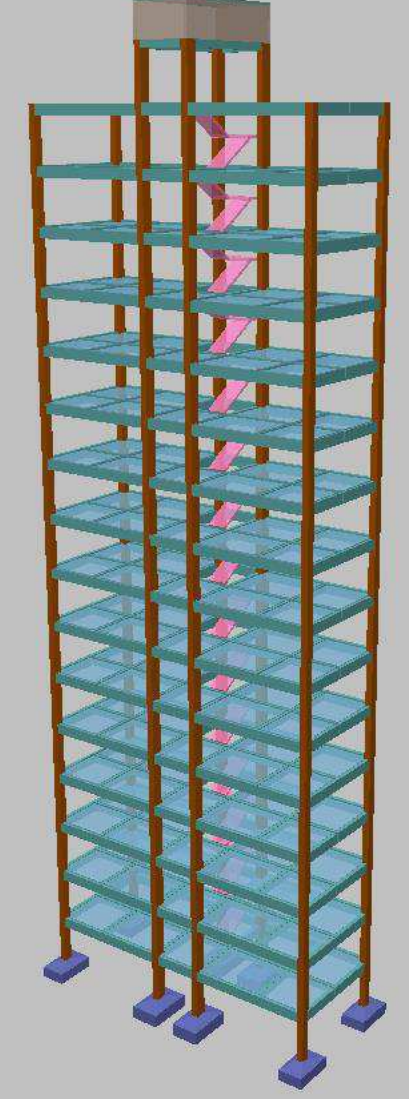

Fonte: Autor (2021)

## **4 RESULTADOS E DISCUSSÃO**

Com o intuito de manter a mesma seção transversal dos pilares e vigas para todos os modelos, o primeiro caso a ser analisado foi o do modelo 3, pois este tem o maior valor para aceleração gravitacional dentre os casos considerados e, portanto, apresenta os maiores esforços. Consequentemente, em comparação com os demais modelos, o edifício localizado na zona sísmica 3 teria as maiores seções transversais para pilares e vigas. Estas seções foram tomadas como base para todas as análises.

Ao fazer o dimensionamento da estrutura, o CYPECAD retornou erros nos quais as verificações para o estado limitem último (ELU) e estado limite de serviço (ELS) não atenderam aos critérios, porém os erros foram sanados e prosseguiu-se para as análises.

Os resultados das simulações serão apresentados em dois momentos distintos. Inicialmente será apresentado os resultados obtidos através do relatório gerado diretamente no CYPECAD para as diferentes acelerações gravitacionais aplicadas, compreendendo os deslocamentos laterais, resultantes, absolutos e relativos, bem como os espectros de resposta. Logo após, são mostrados os resultados da massa de aço e combinações das quais foram retirados os esforços utilizados pelo CYPECAD para dimensionamento dos pilares de cada pavimento da estrutura, quando a carga do vento for aplicada em conjunto com o sismo.

#### **4.1 Espectros de resposta**

O gráfico 1 explicita os espectros de resposta correspondentes à resposta elástica máxima de um sistema de um grau de liberdade com uma fração de amortecimento crítico igual a 5% e que foram aplicados à base da estrutura em cada modelo.

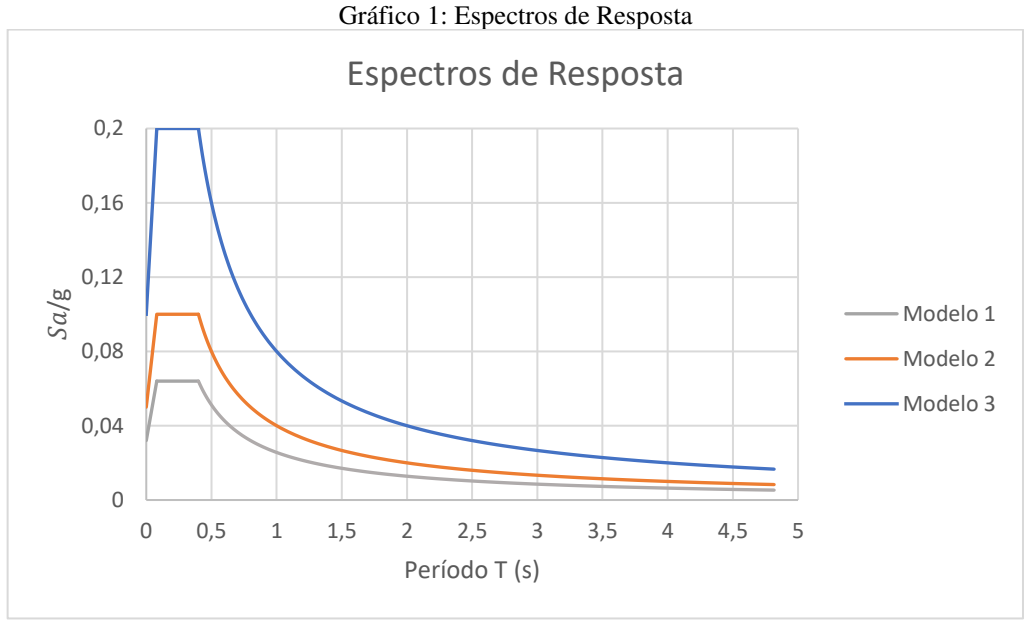

Fonte: Autor (2021)

Analisando o Gráfico 1, percebe-se que existe uma proporcionalidade entre o valor de  $a_q$  e o espectro de resposta para pseudoacelerações que, por sua vez, são dependentes da aceleração horizontal e da classe do terreno. Como este último parâmetro permaneceu constante para todos os casos e a aceleração gravitacional horizontal é um fator multiplicador, os espectros gerados estão de acordo com a teoria proposta pela norma de sismo.

## **4.2 Deslocamentos**

 A ABNT NBR 15421:2006 dispõe que, para a determinação do deslocamento absoluto de uma estrutura, é necessário conhecer o deslocamento resultante em cada pavimento da edificação. Este, por sua vez, é dado pela resultante dos deslocamentos em duas direções ortogonais. Além disso, a norma ainda cita que o deslocamento relativo entre pavimentos deve obedecer a um limite que, para edificações de Categoria de utilização I, é de 2% da altura entre pisos, assim, como o pé direito do edifício é de 3,20 m, neste estudo o limite é de 64 mm. Os resultados dos citados deslocamentos, e que servirão de base para as demais análises, encontram-se nas Tabelas 8 a 13.

| Pavimento      | Deslocamentos<br>Laterais (mm) |                | Deslocamento   | Deslocamento | Deslocamento | Limite |
|----------------|--------------------------------|----------------|----------------|--------------|--------------|--------|
|                | $\delta_x$                     | $\delta_{\nu}$ | Resultante (m) | Absoluto (m) | Relativo (m) |        |
| 1              | 1,53                           | 1,65           | 0,0023         | 0,0056       | 0,0056       | 0,064  |
| $\overline{2}$ | 4,06                           | 4,83           | 0,0063         | 0,0158       | 0,0101       | 0,064  |
| 3              | 6,67                           | 8,38           | 0,0107         | 0,0268       | 0,0110       | 0,064  |
| $\overline{4}$ | 9,24                           | 11,98          | 0,0151         | 0,0378       | 0,0110       | 0,064  |
| 5              | 11,74                          | 15,5           | 0,0194         | 0,0486       | 0,0108       | 0,064  |
| 6              | 14,13                          | 18,91          | 0,0236         | 0,0590       | 0,0104       | 0,064  |
| 7              | 16,4                           | 22,17          | 0,0276         | 0,0689       | 0,0099       | 0,064  |
| 8              | 18,55                          | 25,27          | 0,0313         | 0,0784       | 0,0094       | 0,064  |
| 9              | 20,56                          | 28,21          | 0,0349         | 0,0873       | 0,0089       | 0,064  |
| 10             | 22,44                          | 30,98          | 0,0383         | 0,0956       | 0,0084       | 0,064  |
| 11             | 24,17                          | 33,57          | 0,0414         | 0,1034       | 0,0078       | 0,064  |
| 12             | 25,75                          | 35,96          | 0,0442         | 0,1106       | 0,0072       | 0,064  |
| 13             | 27,16                          | 38,14          | 0,0468         | 0,1171       | 0,0065       | 0,064  |
| 14             | 28,36                          | 40,05          | 0,0491         | 0,1227       | 0,0056       | 0,064  |
| 15             | 29,34                          | 41,67          | 0,0510         | 0,1274       | 0,0047       | 0,064  |
| 16             | 30,14                          | 43,01          | 0,0525         | 0,1313       | 0,0039       | 0,064  |

Tabela 8: Pilares de cantos – Modelo 1

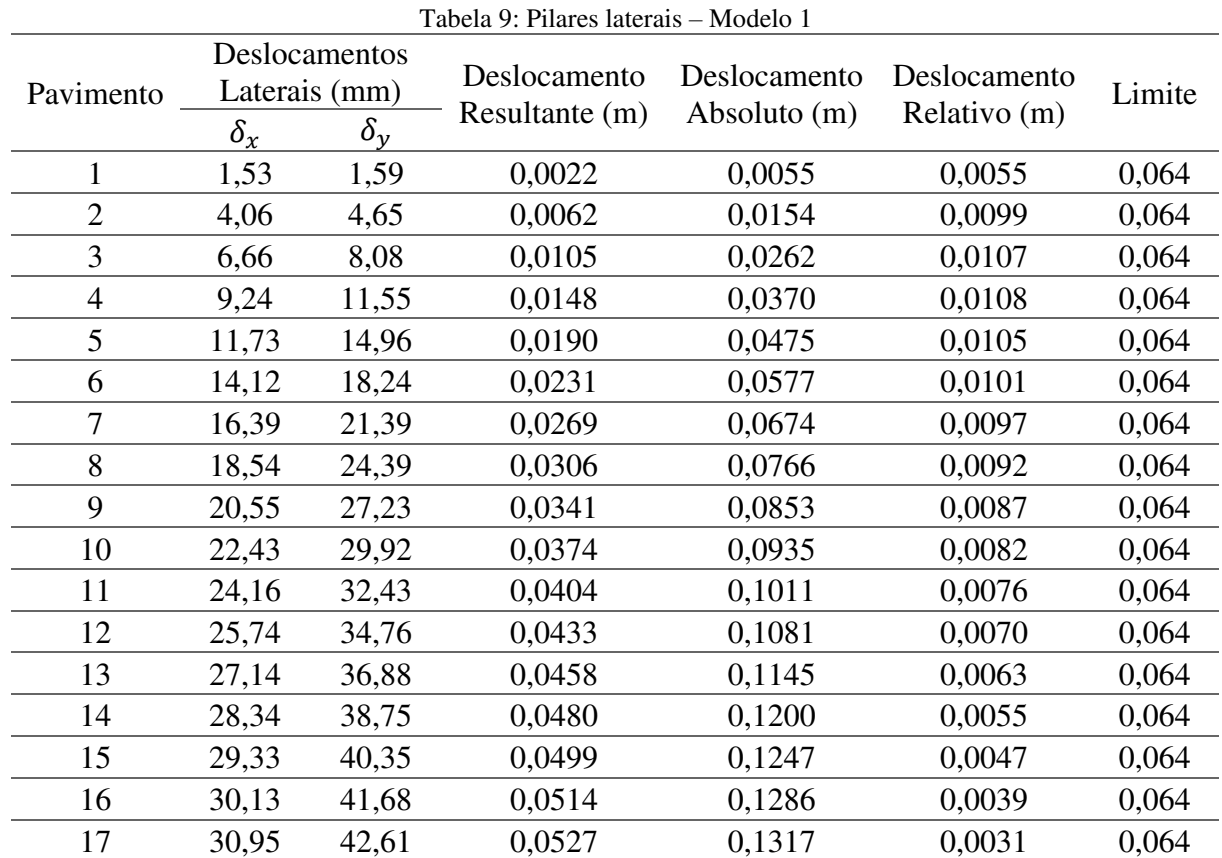

Fonte: Autor (2021)

| Pavimento      | Deslocamentos<br>Laterais (mm) |            | Deslocamento   | Deslocamento | Deslocamento | Limite |
|----------------|--------------------------------|------------|----------------|--------------|--------------|--------|
|                | $\delta_x$                     | $\delta_y$ | Resultante (m) | Absoluto (m) | Relativo (m) |        |
| 1              | 2,39                           | 2,54       | 0,0035         | 0,0087       | 0,0087       | 0,064  |
| $\overline{2}$ | 6,34                           | 7,42       | 0,0098         | 0,0244       | 0,0157       | 0,064  |
| 3              | 10,41                          | 12,85      | 0,0165         | 0,0413       | 0,0169       | 0,064  |
| $\overline{4}$ | 14,43                          | 18,34      | 0,0233         | 0,0583       | 0,0170       | 0,064  |
| 5              | 18,32                          | 23,71      | 0,0300         | 0,0749       | 0,0166       | 0,064  |
| 6              | 22,05                          | 28,89      | 0,0363         | 0,0909       | 0,0160       | 0,064  |
| 7              | 25,6                           | 33,84      | 0,0424         | 0,1061       | 0,0152       | 0,064  |
| 8              | 28,94                          | 38,54      | 0,0482         | 0,1205       | 0,0144       | 0,064  |
| 9              | 32,08                          | 42,99      | 0,0536         | 0,1341       | 0,0136       | 0,064  |
| 10             | 35,01                          | 47,17      | 0,0587         | 0,1469       | 0,0128       | 0,064  |
| 11             | 37,71                          | 51,06      | 0,0635         | 0,1587       | 0,0118       | 0,064  |
| 12             | 40,17                          | 54,65      | 0,0678         | 0,1696       | 0,0109       | 0,064  |
| 13             | 42,36                          | 57,9       | 0,0717         | 0,1794       | 0,0098       | 0,064  |
| 14             | 44,23                          | 60,73      | 0,0751         | 0,1878       | 0,0085       | 0,064  |
| 15             | 45,76                          | 63,12      | 0,0780         | 0,1949       | 0,0071       | 0,064  |
| 16             | 47                             | 65,09      | 0,0803         | 0,2007       | 0,0058       | 0,064  |

Tabela 10: Pilares de cantos – Modelo 2

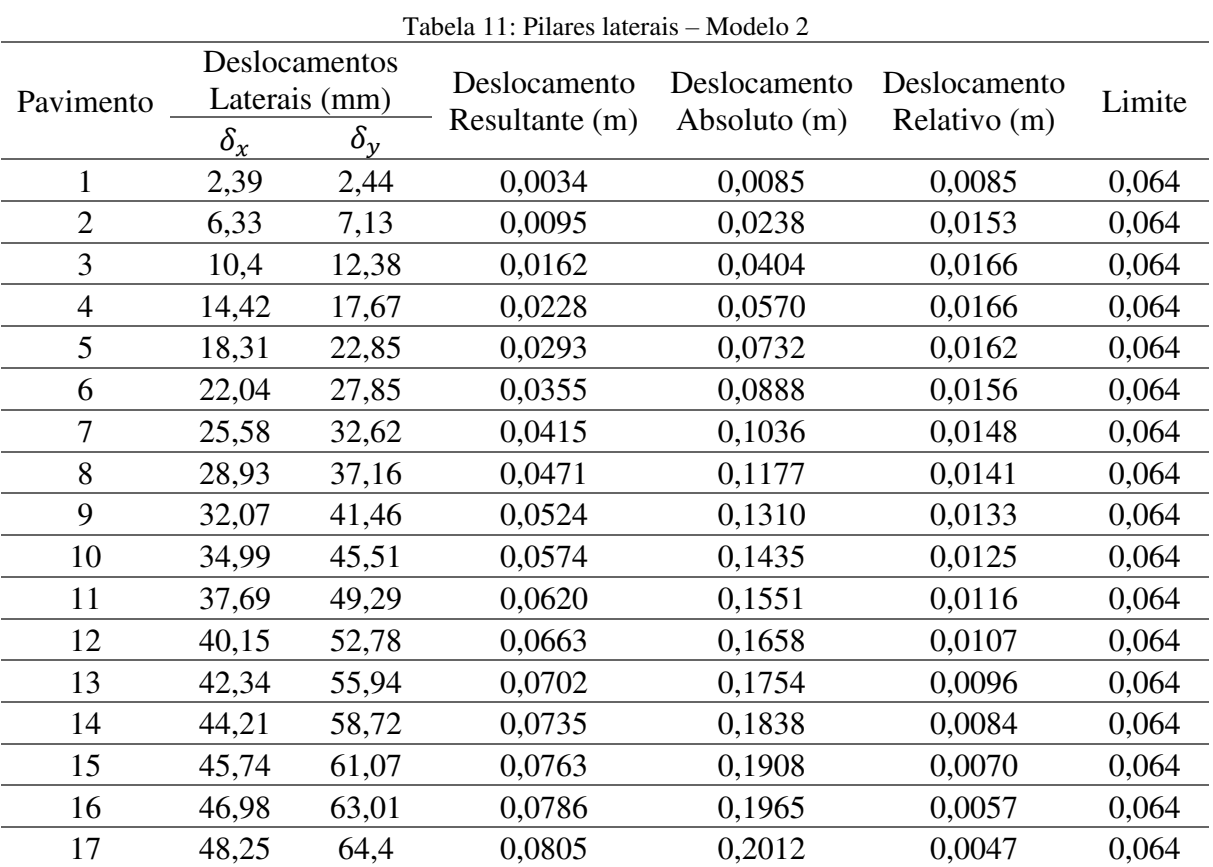

Fonte: Autor (2021)

| Pavimento      | Deslocamentos<br>Laterais (mm) |                | Deslocamento   | Deslocamento | Deslocamento | Limite |
|----------------|--------------------------------|----------------|----------------|--------------|--------------|--------|
|                | $\delta_x$                     | $\delta_{\nu}$ | Resultante (m) | Absoluto (m) | Relativo (m) |        |
| 1              | 4,79                           | 5,02           | 0,0069         | 0,0173       | 0,0173       | 0,064  |
| $\overline{2}$ | 12,66                          | 14,6           | 0,0193         | 0,0483       | 0,0310       | 0,064  |
| 3              | 20,8                           | 25,26          | 0,0327         | 0,0818       | 0,0335       | 0,064  |
| $\overline{4}$ | 28,83                          | 36             | 0,0461         | 0,1153       | 0,0335       | 0,064  |
| 5              | 36,6                           | 46,5           | 0,0592         | 0,1479       | 0,0326       | 0,064  |
| 6              | 44,06                          | 56,61          | 0,0717         | 0,1793       | 0,0314       | 0,064  |
| 7              | 51,14                          | 66,25          | 0,0837         | 0,2092       | 0,0299       | 0,064  |
| 8              | 57,82                          | 75,4           | 0,0950         | 0,2375       | 0,0283       | 0,064  |
| 9              | 64,09                          | 84,04          | 0,1057         | 0,2642       | 0,0267       | 0,064  |
| 10             | 69,94                          | 92,13          | 0,1157         | 0,2892       | 0,0250       | 0,064  |
| 11             | 75,33                          | 99,66          | 0,1249         | 0,3123       | 0,0231       | 0,064  |
| 12             | 80,23                          | 106,57         | 0,1334         | 0,3335       | 0,0212       | 0,064  |
| 13             | 84,59                          | 112,79         | 0,1410         | 0,3525       | 0,0190       | 0,064  |
| 14             | 88,32                          | 118,19         | 0,1475         | 0,3689       | 0,0164       | 0,064  |
| 15             | 91,37                          | 122,71         | 0,1530         | 0,3825       | 0,0136       | 0,064  |
| 16             | 93,83                          | 126,41         | 0,1574         | 0.3936       | 0,0111       | 0,064  |

Tabela 12: Pilares de cantos – Modelo 3

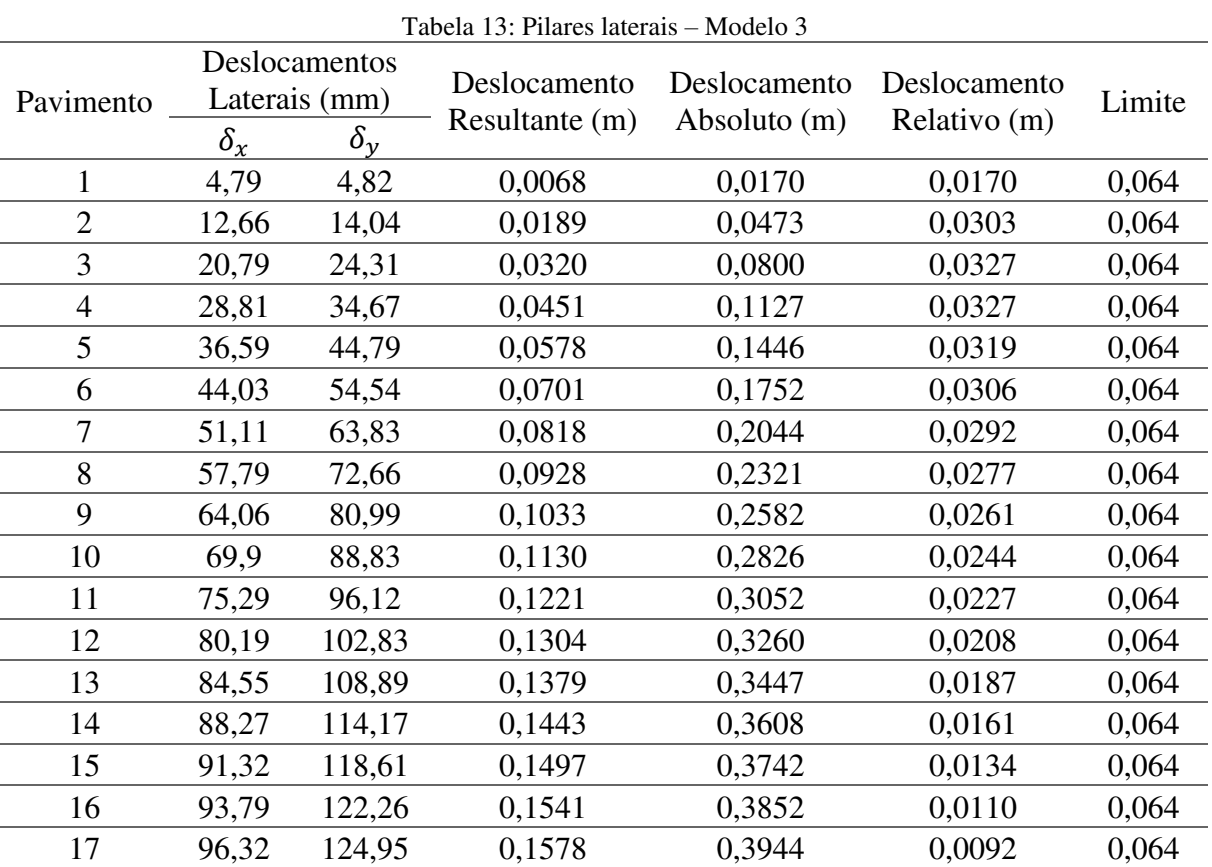

Fonte: Autor (2021)

 Analisando os dados das Tabelas 8 a 13, verificamos que os deslocamentos para os pilares de canto e laterais na direção X são muito aproximados, quando comparados no mesmo modelo. Isso ocorre pois nesta direção todos os pilares tem a mesma dimensão, enquanto que na direção Y os pilares laterais apresentam um lado maior, o que lhe proporciona maior rigidez nesta direção.

Ainda, nota-se que, assim como ocorreu nos espectros de resposta, existe uma proporcionalidade entre os deslocamentos nos três modelos. Deste modo, conforme os valores para a aceleração gravitacional horizontal for aumentando, os deslocamentos também aumentam numa proporção similar. Tal fato já era esperado pois optou-se por não variar a seção transversal dos elementos verticais da estrutura com os diferentes valores de  $a_a$ , o que influenciaria diretamente na rigidez a esforços laterais na estrutura. Além disso, a não aplicação de forças dinâmicas, como a carga do vento específica para cada região, também contribui para esse comportamento.

 Os dados expostos acima mostram que os deslocamentos laterais na direção X são sempre menores que os apresentados na direção Y, para um mesmo modelo analisado. Tal resultado pode ser explicado pela geometria retangular da edificação, onde a maior dimensão do edifício está paralela ao eixo X, apresentando, assim, uma maior inércia nessa direção. Os maiores deslocamentos laterais na direção Y observados foram de 43,01 mm, 65,09 mm e 126,41 mm, para os modelos 1, 2 e 3, respectivamente. Na direção X, os maiores deslocamentos foram de 30,95 mm, 48,25 mm e 96,32 mm, para os modelos 1, 2 e 3, respectivamente. Esses resultados podem ser melhor vistos nos Gráficos 2 e 3, onde a abscissa diz respeito ao deslocamento lateral e a ordenada refere-se ao número de pavimentos.

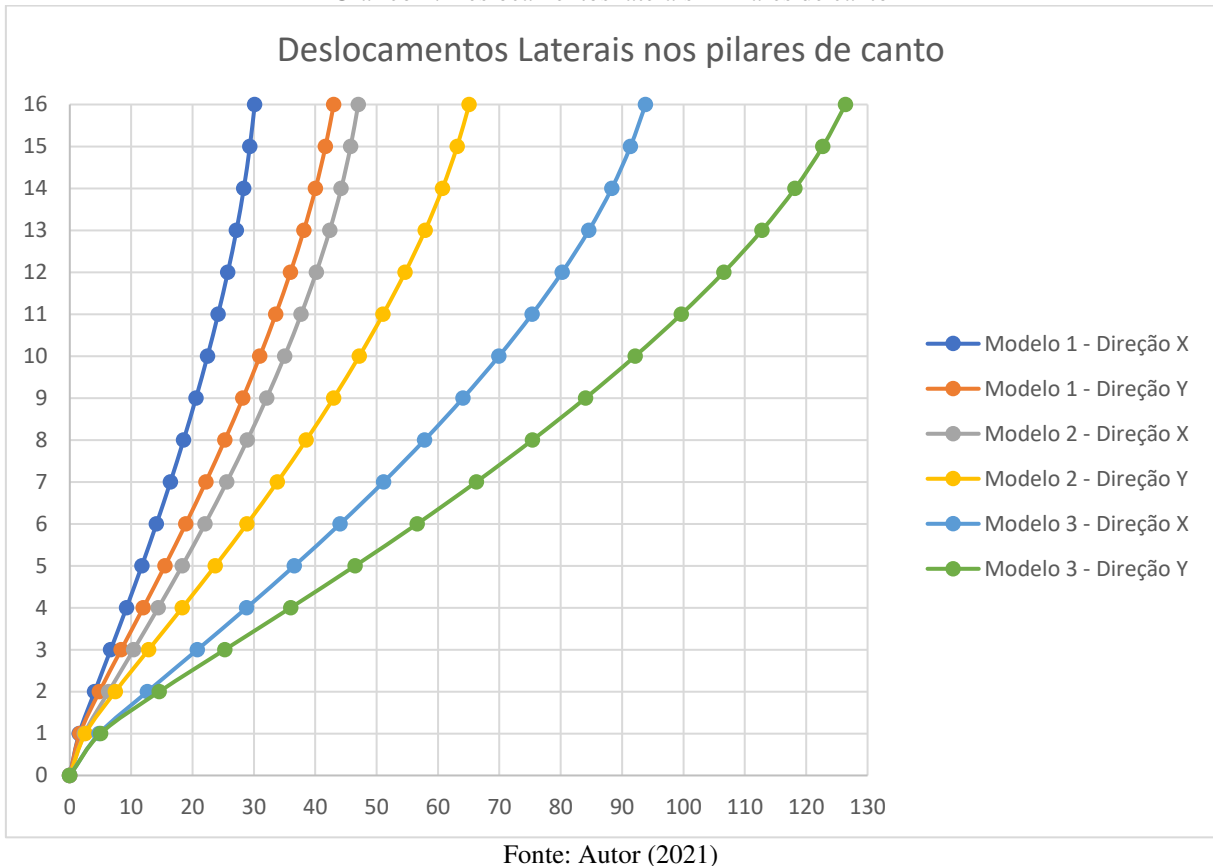

Gráfico 2: Deslocamentos laterais – Pilares de canto

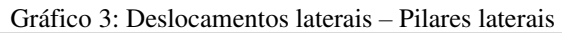

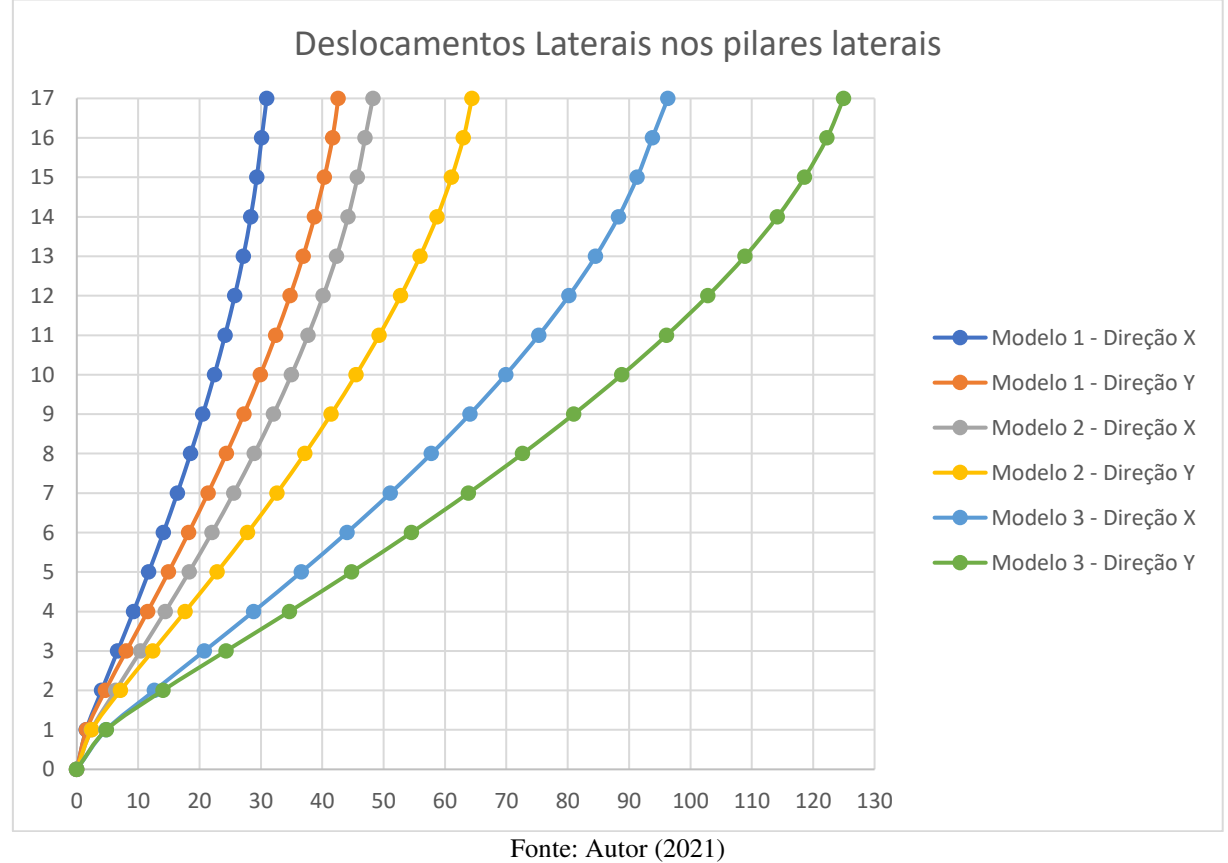

 O Gráfico 4 exibe os deslocamentos relativos citados nas Tabelas 8 a 13. É importante salientar que, ao contrário do que estava sendo exibido nos gráficos anteriores, onde os deslocamentos estavam sendo mostrados em duas direções ortogonais, os deslocamentos relativos são apresentados como a diferença dos deslocamentos absolutos em cada pavimento.

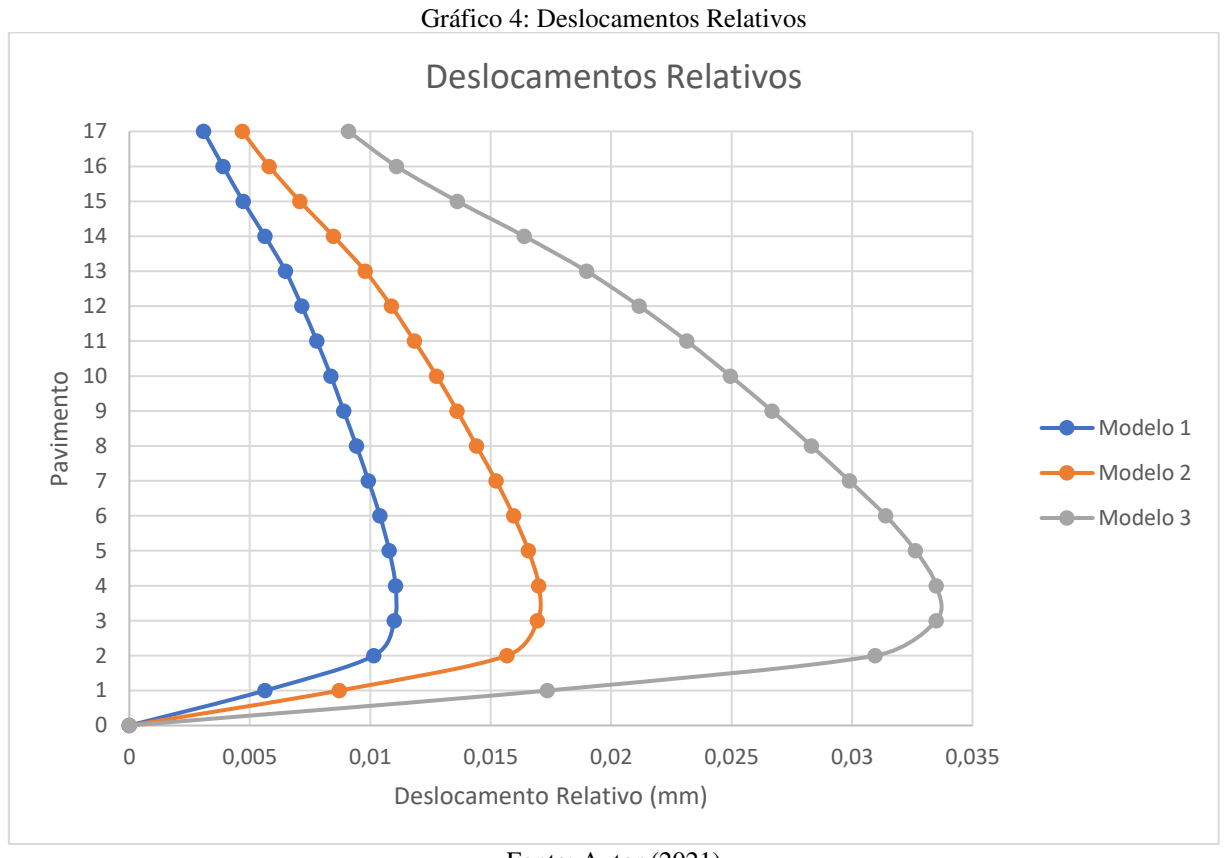

Fonte: Autor (2021)

 A partir da análise do Gráfico 4, é perceptível que a faixa entre o segundo e sétimo pavimento é a que apresentou os maiores deslocamentos relativos em todos os casos. De acordo com as Tabelas 8 a 13, os deslocamentos relativos máximos foram de 11 mm, 17 mm e 34 mm para os modelos 1, 2 e 3, respectivamente. Esses dados mostram novamente a proporcionalidade entre o valor da aceleração gravitacional horizontal e os deslocamentos. O limite dado pela norma de sismo, que para este trabalho é de 64 mm, não foi excedido em nenhuma das análises.

#### **4.3 Modelos com ação de vento e sismo**

A Tabela 14 mostra os lances dos pilares que foram mais afetados pelas combinações que utilizaram o sismo, quando os 3 modelos, anteriormente estudados, forem dimensionados considerando também a ação do vento.

| racent 1 is manego ao 1 mareo amiendromados com comomações sismeas |          |         |               |       |          |          |
|--------------------------------------------------------------------|----------|---------|---------------|-------|----------|----------|
| Pilar                                                              | Modelo 1 |         | Modelo 2      |       | Modelo 3 |          |
|                                                                    | Lance    | Esforço | Lance Esforço | Lance | Esforço  |          |
| Pilar 1                                                            |          |         |               |       |          |          |
| Pilar 2                                                            |          |         |               |       | 5 a 13   | Cortante |
| Pilar <sub>3</sub>                                                 |          |         |               |       | 5 a 13   | Cortante |
| Pilar 4                                                            |          |         |               |       |          |          |
| Pilar 5                                                            |          |         |               |       |          |          |
| Pilar <sub>6</sub>                                                 |          |         |               |       | 5 a 13   | Cortante |
| Pilar 7                                                            |          |         |               |       | 5 a 13   | Cortante |
| Pilar <sub>8</sub>                                                 |          |         |               |       |          |          |
| $E_{\Omega}$ nte: Autor (2021)                                     |          |         |               |       |          |          |

Tabela 14: Lances de Pilares dimensionados com combinações sísmicas

 Analisando a Tabela 14, nota-se que as combinações sísmicas dos modelos 1 e 2 não geraram esforços maiores que as combinações não sísmicas. No modelo 3, percebe-se que os esforços provenientes das combinações sísmicas foram utilizados para dimensionamento da armadura transversal dos pilares laterais, principalmente na região intermediária da edificação, do pavimento 5 ao 13, que se mostrou como sendo a parte mais sensível aos efeitos sísmicos.

 A Tabela 15 mostra a massa de aço considerando as combinações que utilizaram apenas a carga sísmica, apenas a carga do vento e as duas atuando em conjunto no dimensionamento de cada modelo.

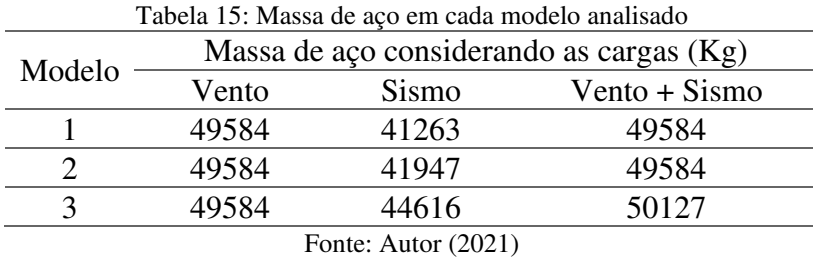

 Através da Tabela 15 chega-se ao comparativo do uso de aço em cada modelo. Observando os dados acima, percebe-se que não houve variação na massa dos modelos que consideraram apenas a ação do vento, quando comparados entre si. Esse resultado é coerente, pois toda a geometria dos elementos estruturais dos edifícios, bem como a carga do vento aplicada, não variou. A massa nos modelos que consideraram apenas a ação do sismo foi aumentando conforme o aumento da aceleração horizontal aplicada, porém, ao contrário do que ocorreu nos deslocamentos, esse aumento não foi proporcional.

 Os resultados nos modelos que consideraram a ação conjunta do vento e do sismo foram diferentes do esperado, visto que a carga sísmica apenas teve impacto no modelo 3 e, por consequência, esse modelo apresentou um aumento de 543 Kg, o que corresponde a uma variação de 1,08% da quantidade de aço em relação aos modelos que tiveram as duas cargas atuando.

 A pouca influência da variação da aceleração gravitacional horizontal no dimensionamento do edifício proposto era esperada, pois a resistência da estrutura a carga sísmica depende de outros fatores, como o solo na qual ela está situada. Este parâmetro, além de permanecer constante, foi considerado como sendo uma rocha sã, que apresenta elevada resistência a esforços laterais, contribuindo para o amortecimento do abalo sísmico. Além disso, existem regiões no Brasil na qual a norma de sismo prevê valores maiores que os adotados para  $a_{\alpha}$ , o que resultaria numa maior influência no dimensionamento da estrutura. A resistência característica do concreto, bem como a dimensão das peças estruturais, que contribuem diretamente para a rigidez da edificação, também foram decisivos para os resultados obtidos, sendo que o aumento ou diminuição da rigidez iria causar, respectivamente, uma maior ou menor influência da ação sísmica no sistema estrutural proposto.

 Estes dados demonstram que a variação de apenas um dos parâmetros presentes na norma de sismo foi suficiente para que, em um dos casos analisados, a ação sísmica tivesse influência no sistema. Por mais que este resultado seja abaixo do esperado e que a influência foi mínima, a análise sísmica é válida pois, quando se trata de dimensionamento estrutural, todas as variáveis que possam causar danos à edificação devem ser estudadas.

## **5 CONCLUSÃO**

 O Brasil, de fato, encontra-se situado numa zona privilegiada, onde praticamente todo o seu território situa-se afastado do encontro de placas tectônicas. Porém, os sismos podem ser causados por outras formas, como através de falhas geológicas. Os esforços em uma edificação causados por este evento natural, assim como qualquer outra força que tenha probabilidade de ocorrer, devem ser considerados. Para tal, a ABNT NBR 15421:2006 surgiu com o objetivo de normatizar projetos de estruturas resistentes a sismos e, mesmo que a norma ainda precisa de aprimoramentos, a sua criação já indica um grande avanço.

 No presente trabalho foi analisada através do método espectral a influência da variação da zona sísmica em uma estrutura de concreto armado modelada no CYPECAD. Essa variação implica em valores diferentes para a aceleração gravitacional horizontal. Os deslocamentos laterais e relativos, como esperado, aumentaram de acordo com o aumento da aceleração horizontal, de forma proporcional. Tal comportamento, que também é visto nos espectros de resposta, é devido aos parâmetros do solo e rigidez das peças estruturais serem mantidos constantes para todos os modelos. Além disso, os deslocamentos relativos não ultrapassaram os limites normativos.

 A respeito dos modelos considerando o vento e o sismo atuando, apenas variar a zona sísmica não foi suficiente para que todos os modelos apresentassem combinações sísmicas que resultassem em esforços mais desfavoráveis em relação às combinações que continham o vento. Nessa segunda parte da análise, o sismo teve influência apenas no modelo 3, onde gerou maiores esforços cortantes nos pilares laterais e foi determinante para o dimensionamento da armadura transversal deles, resultando num consumo maior de aço, porém, esta parte do estudo foi feita para caráter meramente comparativo entre as ações.

 Em suma, este trabalho demonstrou que o estudo da ação sísmica em um sistema estrutural é válido. No entanto, cada estrutura deve ser analisada de forma a contemplar todas as características pertinentes à localização, solo e particularidades estruturais da edificação, pois tais fatores tem influência direta na resistência e cargas aplicadas ao sistema estrutural que, por sua vez, pode exigir um maior consumo de materiais no seu dimensionamento em relação aos resultados apresentados neste trabalho.

### **5.1 Sugestões para trabalhos futuros**

Sugere-se para trabalhos futuros, os seguintes itens:

- Variar, no mesmo modelo estrutural, as seções transversais de pilares e vigas em cada pavimento e verificar a influência do novo arranjo estrutural nos deslocamentos, visto que a rigidez desses elementos irá mudar;
- aplicar outros métodos presentes na norma de sismo para realização da análise sísmica e comparar os resultados, visto que, para determinadas regiões, um método menos rigoroso que o espectral poderá ser aplicado;
- analisar, em uma mesma estrutura, a influência das classes de terreno e acelerações horizontais gravitacionais pertinentes à localização real da edificação;
- estudar a influência de amortecedores para controle dos esforços sísmicos;
- comparar, utilizando a mesma estrutura do presente trabalho, os resultados segundo a norma brasileira frente a normas internacionais, visto que a ABNT NBR 15421:2006 precisa de aprimoramentos.

## **REFERÊNCIAS**

ABNT NBR 15421: **Projeto de estruturas resistentes a sismos - Procedimento**. Rio de Janeiro, 2006.

\_\_\_\_\_\_. 6118: **Projeto e Execução de obras de concreto - Procedimento**. Rio de Janeiro, 2014.

\_\_\_\_\_\_. 6120: **Cargas para o cálculo de estruturas de edificações - Procedimento**. Rio de Janeiro, 2017.

\_\_\_\_\_\_. 6123: **Forças devidas ao vento em edificações - Procedimento**. Rio de Janeiro, 1988.

\_\_\_\_\_\_. 8681: **Ações e segurança nas estruturas - Procedimento**. Rio de Janeiro, 2003.

ASSUMPÇÃO, M. TERREMOTOS E A CONVIVÊNCIA COM AS INCERTEZAS DA NATUREZA. **Revista USP**, *[S. l.]*, n. 91, p. 76-89, 2011. DOI: 10.11606/issn.2316- 9036.v0i91p76-89. Disponível em: https://www.revistas.usp.br/revusp/article/view/34850. Acesso em: 28 mar. 2021.

BLANDÓN, Norma Auxiliadora Rodrígues. **Dissipação de energia em estruturas de edifícios sob ação sísmica**. Tese de doutorado, Universidade Federal do Rio de Janeiro, Rio de Janeiro, 2003.

BLESSMANN, J. **Introdução ao estudo das ações dinâmicas do vento**. 2. ed. Porto Alegre: Editora da UFRGS, 2005.

CARVALHO, Juraci Mário de. **Determinação de parâmetros de fonte de eventos sísmicos no Brasil Central**. 2019. 162 f., il. Tese (Doutorado em Geociências Aplicadas), Universidade de Brasília, Brasília, 2019.

CHOPRA, A.K. **Dynamics of Structure, Vol. 1**. Earthquake Engineering Research Institute, University of California, Berkeley, U.S.A, 1995.

CLAEYSSEN, J.; GALLAICCHIO, E.; TAMAGNA, A. **Sistemas vibratórios amortecidos.**  1. ed. Porto Alegre: Editora da UFRGS, 2004.

CORDERO, Julio Alberto Rueda. **Reativação de falhas geológicas com modelos numéricos discretos e distribuído**. 2013. Dissertação (Mestrado em Engenharia Civil) – Universidade Católica do Rio de Janeiro, Rio de Janeiro, 2013.

DANTAS, R. O. O. **Subsídios para o projeto de estruturas sismo resistentes**. Dissertação de mestrado, Universidade Federal do Rio Grande do Norte, Natal, 2013.

LOPES, A. E. de V. NUNES, L. C. **Intensidades sísmicas de terremotos**: formulação de cenários sísmicos no Brasil. Revista USP, São Paulo, nº 91, 2011. p. 90-102.

MARTHA, L. F. (ed.). **Análise de estruturas**. 2. ed. Rio de Janeiro: Elsevier, 2017. 600 p. v. 1.
MATHEU, E. E., *et al*, **Determination of Standard Response Spectra and Effective Peak Ground Accelerations for Seismic Design and Evaluation**. USA. Army Corps of Engineers (USACE), ERDC/CHL CHETN-VI-41, 2005.

MIRANDA P. S. T. **Avaliação da vulnerabilidade sísmica na realidade predial brasileira**. Dissertação de mestrado, Universidade Federal do Ceará, Brasil, 2012.

NASCIMENTO, Samuel Antão Ferreira do. **Análise estática e dinâmica de estrutura metálica tensionada com cobertura de telhas alternativas**. 2019. 100 f. Dissertação (Mestrado em Engenharia Civil) - Universidade Federal do Amazonas, Manaus, 2019.

NOBREGA, Petrus Gorgonio Bulhoes; NOBREGA, Selma Hissae Shimura. PERIGO SÍSMICO NO BRASIL E A RESPONSABILIDADE DA ENGENHARIA DE ESTRUTURAS. **HOLOS**, [S.l.], v. 4, p. 162-175, set. 2016. ISSN 1807-1600.

PARISENTI, R. **Estudo de análise dinâmica e métodos da NBR-15421 para o projeto de edifícios submetidos a sismos**. Dissertação de mestrado, Universidade Federal de Santa Catarina, Florianópolis, Brasil, 2011.

RODRIGUES, R. M. R. **Geração de acelerogramas sísmicos artificiais compatíveis com um espectro de resposta**. Monografia (Projeto de Graduação em Engenharia Civil) – Escola Politécnica – Universidade Federal do Rio de Janeiro, Rio de Janeiro, 2012.

RODRIGUES, Thiago. **Análise numérica de reativação de zonas de falhas geológicas devido à produção de petróleo**. Dissertação de mestrado, Universidade Federal de Pernambuco, Recife, 2019.

SILVA, Lucimara José da. **Levantamento histórico, cartográfico e análise da atividade sísmica na região Centro-Oeste do Brasil**: ênfase na bacia sedimentar do Pantanal. Dissertação de mestrado, Universidade Federal de Mato Grosso do Sul, Aquidauana, 2017.

SOUZA, Ana Paula Trindade. **Determinação de Epicentros e Magnitudes de Sismos Históricos no Brasil: Testes com uma Nova Equação de Atenuação de Intensidades**. Dissertação de mestrado, Universidade de São Paulo, São Paulo, 2017.

THÖLKEN, Denise. **Efeito da rigidez de pilar parede no comportamento sísmico de edifício de concreto armado**. 2013. 135 f. Dissertação (Mestrado em Engenharia Civil), Universidade Tecnológica Federal do Paraná, Curitiba, 2013.

WINCANDER. R.; MONROE, J. S. PETERS, K. **Fundamentos de Geologia**. Tradução e adaptação: CARNEIRO, M. A. São Paulo: Cengage Learning, 2009.